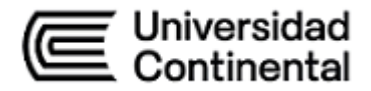

# Guía de Trabajo

# **Taller de Diseño Arquitectónico 1: Fundamentos y Teoría**

Arq. Yone Victor Damian Peinado

Guía de Trabajo

#### *Taller de Diseño Arquitectónico 1: Fundamentos y Teoría*

Material publicado con fines de estudio. Código: (24UC00047) Huancayo, 2024 De esta edición © Universidad Continental, Oficina de Gestión Curricular Av. San Carlos 1795, Huancayo-Perú Teléfono: (51 64) 481-430 anexo 7361 Correo electrónico: [recursosucvirtual@continental.edu.pe](mailto:recursosucvirtual@continental.edu.pe) <http://www.continental.edu.pe/>

Cuidado de edición Fondo Editorial

Diseño y diagramación Fondo Editorial

Todos los derechos reservados.

La *Guía de Trabajo*, recurso educativo editado por la Oficina de Gestión Curricular, puede ser impresa para fines de estudio.

# Contenido

<span id="page-2-0"></span>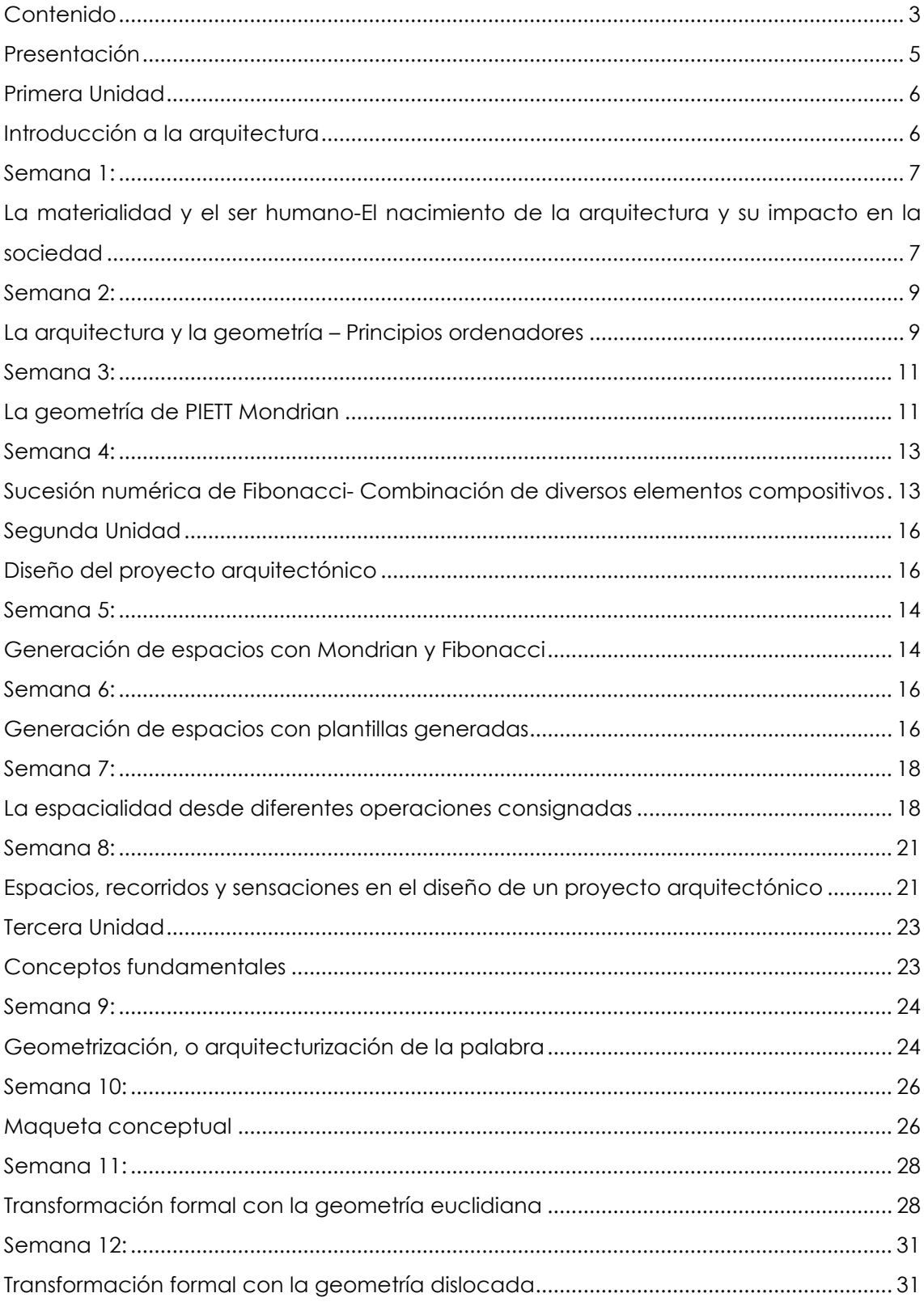

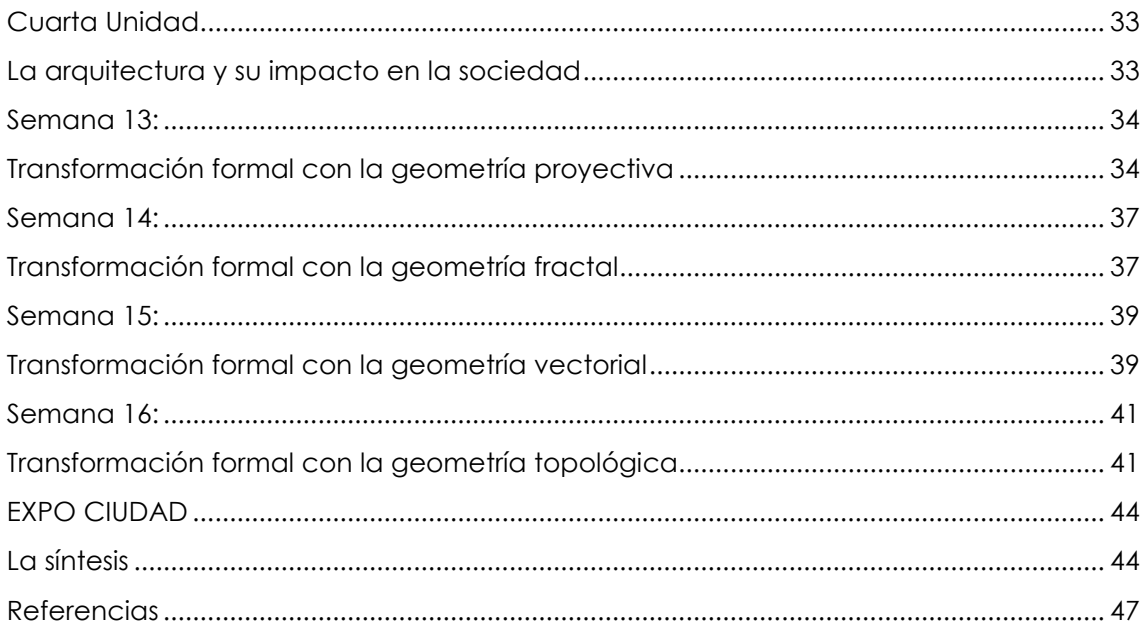

# **Presentación**

<span id="page-4-0"></span>Esta guía constituye un soporte importante para docentes y alumnos a fin de orientar el aprendizaje y la enseñanza simultáneamente, evitando la improvisación. Se trata de priorizar el aprendizaje basado en la creatividad del alumno, fortaleciendo su exploración, manipulación de los instrumentos arquitectónicos usados para alumnos que inician la carrera.

La habilidad más requerida hoy en día es la creatividad, por ello los ejercicios y el objetivo de la escuela es potenciar esa habilidad, que no es exclusividad de nadie y que se puede cultivar.

Se inicia el curso con la exposición de lo que es y lo que no es arquitectura por el pensamiento de arquitectos referentes de las diversas líneas o posturas arquitectónicas, con base en la estética se les presenta los principios ordenadores de la arquitectura y luego comenzamos a componer usando la geometría.

En la segunda unidad se trata de explorar el espacio arquitectónico con una serie de ejercicios lúdicos y motivadores.

En la tercera unidad se busca motivar que el alumno adquiera un pensamiento arquitectónico propio, verbalizando y geometrizando ideas y conceptos los cuales deberán ser mostrados mediante diferentes maquetas. Finalmente, en la cuarta sección se sigue explorando con las demás geometrías y manipulándolas tanto mental como manual proporcionará al alumno la habilidad requerida.

Pretendemos que, con la serie de ejercicios planteados, el alumno potenciará su pensamiento creativo una habilidad requerida para afrontar de buena manera los retos futuros en la carrera y en la vida diaria.

La arquitectura es una profesión que requiere una entrega total y despierta una pasión indescriptible y para su aprendizaje es importante una apertura y predisposición. «La diferencia entre la mejor y la peor universidad del mundo no es la ropa del docente, ni el auto que usa, ni la infraestructura. Lo único que diferencia a la mejor y a la peor universidad es su gente. En la mejor universidad de 10 alumnos, los 10 quieren cambiar el mundo y en las otras, de 10 alumnos solo dos se esfuerzan por querer cambiar algo,

Yone Victor Damian Peinado

# <span id="page-5-0"></span>**Primera Unidad**

## <span id="page-5-1"></span>**Introducción a la arquitectura**

## <span id="page-6-0"></span>**Semana 1:**

## <span id="page-6-1"></span>**La materialidad y el ser humano-El nacimiento de la arquitectura y su impacto en la sociedad**

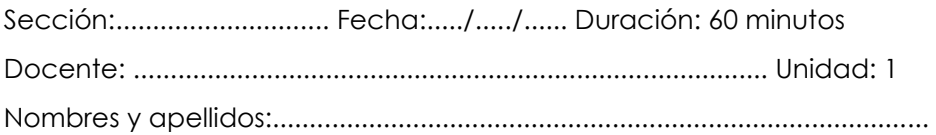

#### **Instrucciones**

Analizar los trabajos de materialidad de los arquitectos Eduardo Souto de Moura y Peter Zumpthor .

Realizar un organizador del conocimiento con la información obtenida.

Analizar partes del texto "De animales a Dioses "de Yuval Noha Harari. Para

entender el nacimiento de la arquitectura y su impacto en la sociedad.

Preparar una exposición con los materiales sensoriales para experimentar con texturas.

Debatir y reflexionar sobre el nacimiento de la arquitectura y su impacto en la sociedad

#### **I. Propósito**

Al finalizar la sesión, cada estudiante será capaz de analizar la relación entre la materialidad de los elementos arquitectónicos y las necesidades emocionales y físicas del ser humano, evaluando también el impacto de la arquitectura en la sociedad, aplicando conceptos históricos

#### **II. Descripción de la actividad por realizar**

Presentar ejemplos de materialidad y su vinculación con el ser humano. Usando los siguientes enlaces [https://es.wikiarquitectura.com/arquitecto/souto-de-moura-eduardo/.](https://es.wikiarquitectura.com/arquitecto/souto-de-moura-eduardo/)

<https://es.wikiarquitectura.com/arquitecto/zumthor-peter/>

Presentar y analizar parte del texto de Yuval Noha Harari "De animales a Dioses"

- a) Reunirse en grupos aleatoriamente
- b) Analizar la información dada
- c) Crear un organizador del conocimiento
- d) Exponer el tema encargado
- e) Debatir sobre los temas tratados
- f) Genera conclusiones de todos los conceptos tratados en un collage instructivo
- g) Autoevaluar

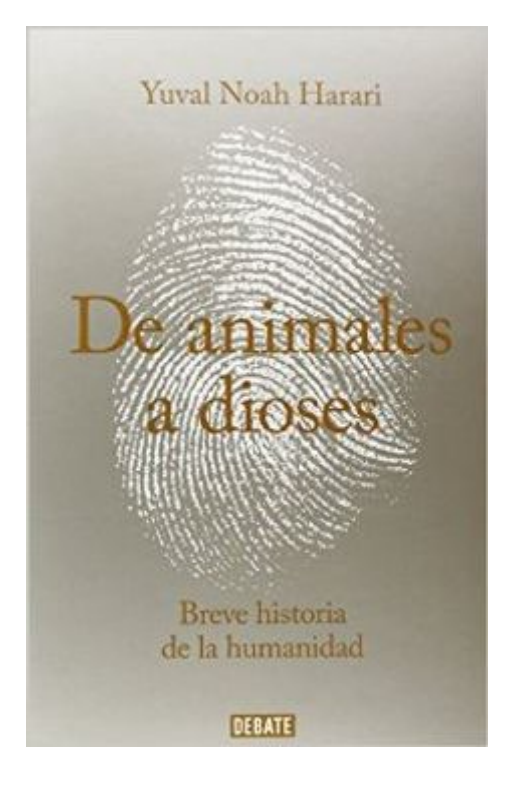

## <span id="page-8-0"></span>**Semana 2:**

## <span id="page-8-1"></span>**La arquitectura y la geometría – Principios ordenadores**

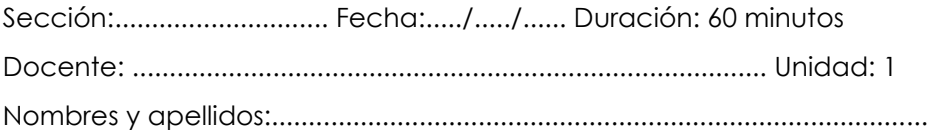

#### **Instrucciones**

Leer la información del enlace 1.1 y 1.2 Debatir las diferentes posturas sobre tipos de arquitectura y sus definiciones Presentar material sobre los principios ordenadores y su importancia en la arquitectura

#### **I. Propósito**

Al finalizar la sesión el estudiante tomará partido por alguna de las corrientes arquitectónicas contemporáneas reconociendo los principios ordenadores de la arquitectura como un instrumento básico para su formación.

#### **II. Descripción de la actividad por realizar**

Presentar las diversas Corrientes arquitectónicas en una línea de tiempo.

Detallar sus principales características

Presentar la parte los principios ordenadores usados por los arquitectos.(ver enlace 1.2 .pg. 349-418)

- a) Reunirse en grupos aleatoriamente
- b) Analizar la información dada
- c) Crear un organizador del conocimiento
- d) Exponer el tema encargado en paneles
- e) Debatir sobre los temas tratados
- f) Generar conclusiones de todos los conceptos tratados
- g) Realizar un articulo sobre lo que es y lo que no es arquitectura.
- h) Publicar la información a través del Aula virtual

DEFINICIONES DE<br>ARQUITECTURA SEGUN<br>ARQUITECTOS FAMOSOS

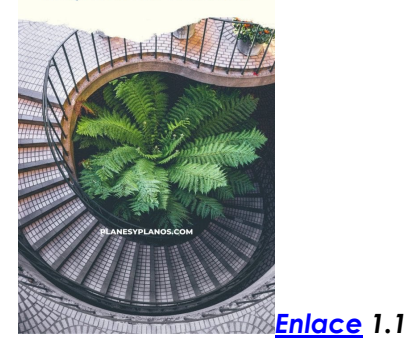

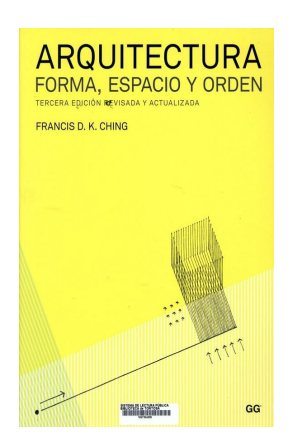

## <span id="page-10-0"></span>**Semana 3:**

## <span id="page-10-1"></span>**La geometría de PIETT Mondrian**

Sección:............................. Fecha:...../...../...... Duración: 60 minutos Docente: ...................................................................................... Unidad: 1 Nombres y apellidos:.........................................................................................

#### **Instrucciones**

Revisar la información del enlace 2

Presentar la Geometría de Piett Mondrian en las diferentes artes y en la arquitectura

Preparar una composición en una maqueta en una base dura usando las plantillas elaboradas por la cátedra.

Preparar una exposición con los trabajos realizados.

#### **I. Propósito**

Al finalizar la sesión el alumno realizara ejercicios de composición creativa en 2d,

usando la geometría de PIETT MONDRIAN.

#### **II. Descripción de la actividad por realizar**

- 1. Presentar composiciones usando cuadros de Mondrian y pintores que tengan manejo geométrico.
- 2. Se entregarán plantillas para que comiencen a rellenar usando los colores básicos, provocando su creatividad con ejercicios sencillos.
- 3. Recortar papel adecuado, respetando las líneas maestras de pintura del referente para realizar la misma pintura con los tres colores básicos.
- 4. El trabajo se realiza en una base dura de 30 x 30 x 5 cm
- 5. Publicar la información a través del Aula virtual

**[Enlace 2.1:](https://historia-arte.com/artistas/wassily-kandinsky)** incidir en la producción de 1923 a 1925 **[Enlace 2.2:](https://historia-arte.com/artistas/piet-mondrian)** incidir en el trabajo de 1921

*Serie de ejemplos que se basan en cuadros de pintores que usan la geometría*

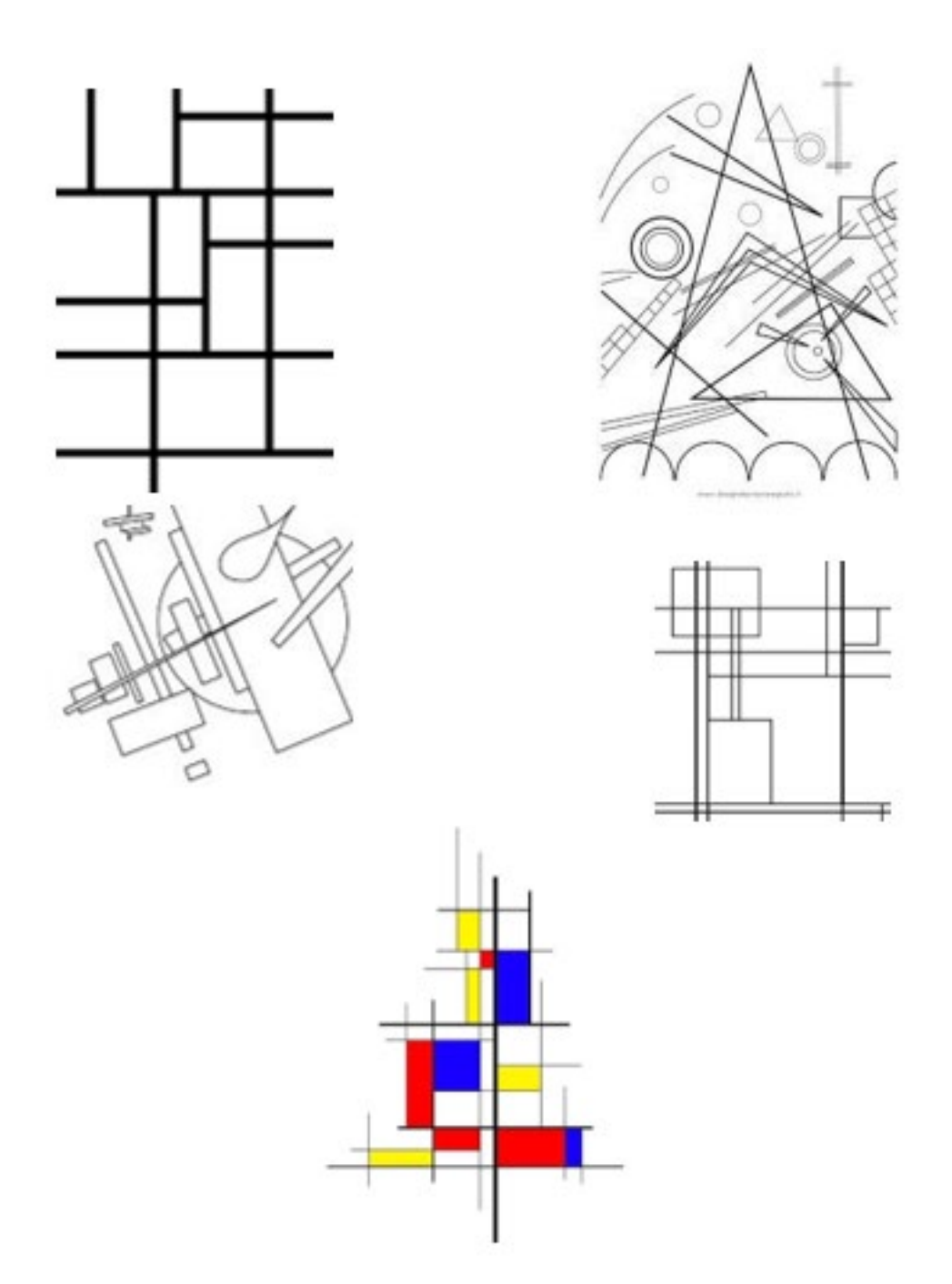

Fuente: tomado de la red, Kandinsky para pintar, y descubriendo a Mondrian

## <span id="page-12-0"></span>**Semana 4:**

## <span id="page-12-1"></span>**Sucesión numérica de Fibonacci- Combinación de diversos elementos compositivos**

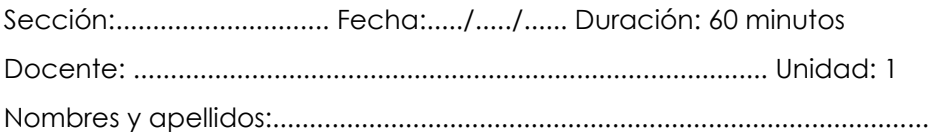

#### **Instrucciones**

Revisar la información del enlace 3

Presentar composiciones elaboradas con la sucesión numérica de Fibonacci. Preparar una composición en una maqueta 2d en una base dura usando las plantillas elaboradas por la cátedra sobre la sucesión numérica de Fibonacci. Preparar una composición en una maqueta 2d en la que se pueda combinar diversos elementos de la geometría de Mondrian con la sucesión numérica de Fibonacci.

Preparar una exposición con los trabajos realizados.

#### **III. Propósito**

Al finalizar la sesión el alumno realizara ejercicios de composición creativa en 2d, usando la sucesión numérica de Leonardo de Pisa(Fibonacci)combinando diversos elementos geométricos estudiados en Mondrian y Fibonacci.

#### **IV. Descripción de la actividad por realizar**

- 1. Se le alcanzará una plantilla, en donde el alumno siguiendo unas reglas básicas de la sucesión numérica, pueda realizar una composición.
- 2. Se recorta papel lustre, cartulina Canson de colores o papel bond de colores y respetando las proporciones. 1:1; 1:2; 2:3; 3:5; 5:8;8:13… etc.
- 3. El trabajo se realiza en una base dura de 30 x 30 x 5 cm en donde se pega la plantilla.
- 4. De igual manera en otra base dura debe de realizar un ejercicio similar combinando Mondrian y Fibonacci, con elementos geométricos obtenidos .
- 5. Realizar un collage de 4 fotos y publicar los trabajos en el Aula virtual

#### **[Enlace 3.1](https://www.archdaily.pe/pe/974699/que-es-la-secuencia-de-fibonacci-y-como-se-relaciona-con-la-arquitectura)**

#### **[Enlace 3.2](https://www.youtube.com/watch?v=ox9JPFd57hc)**

#### **Figura 2**

*Plantilla creada en base a la sucesión numérica de fibonacci con la proporción 5/8*

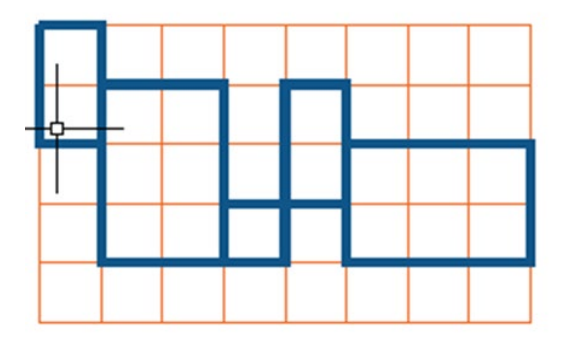

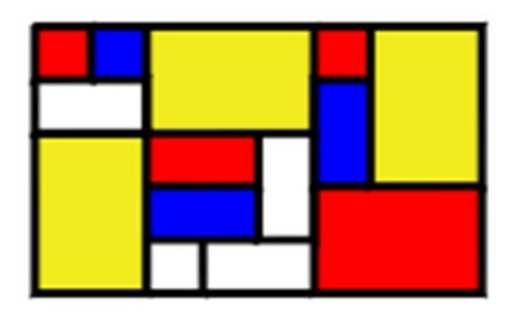

Composición realizada en una plantilla 5/8

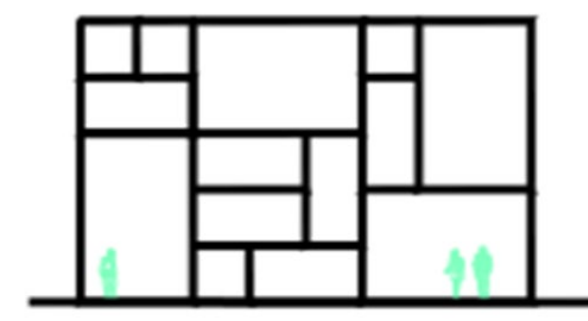

La misma composición usada como elevación

*Plantilla elaborada usando la sucesión numérica de Fibonacci con una proporción 8/13. variante con cuadrados*

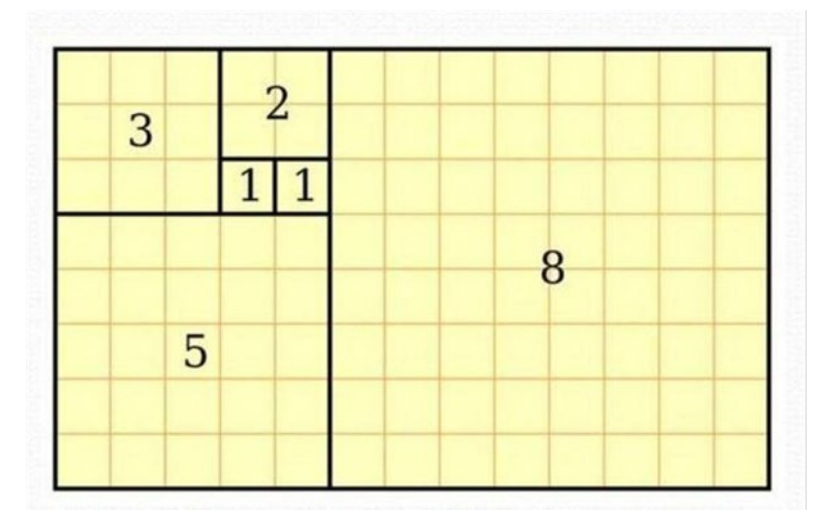

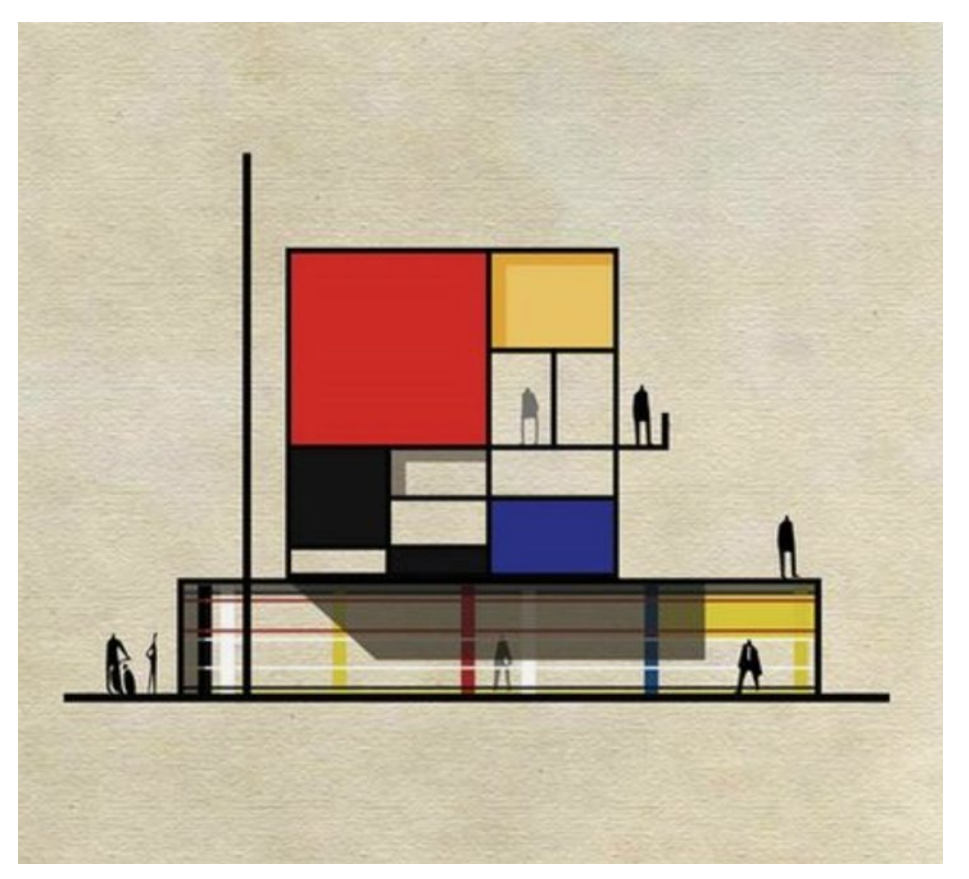

Fuente: ilustración del español Federico Babuina

# <span id="page-15-0"></span>**Segunda Unidad**

# <span id="page-15-1"></span>**Diseño del proyecto arquitectónico**

## <span id="page-17-0"></span>**Semana 5:**

## <span id="page-17-1"></span>**Generación de espacios con Mondrian y Fibonacci**

Sección:............................. Fecha:...../...../...... Duración: 60 minutos Docente: ..................................................................................... Unidad: 2 Nombres y apellidos:.........................................................................................

#### **Instrucciones**

Presentar los trabajos elaborados por los estudiantes de semestres anteriores como ejemplos (ver referentes).

Se dará inicio a los trabajos en 3 dimensiones (largo, ancho y alto) usando sus composiciones en 2D transformándose en 3D.

Preparar una maqueta en una base dura.

Preparar una exposición con los trabajos realizados.

#### **I. Propósito**

Al finalizar la sesión el alumno deberá generar espacios en una maqueta creativa en 3d, usando sus plantillas de 2d de Mondrian y Fibonacci.

#### **II. Descripción de la actividad por realizar**

1. Se presenta el proceso de transformación de 2D a 3D con ejemplos.

- 2. Con el trabajo realizado en 2D, se comienza a transformar, el mismo trabajo replicado en otra plantilla, en un elemento en tres dimensiones.
- 3. En base a dobleces y cortes se comienza a transformarlos en una composición en 3D generando espacios arquitectónicos.
- 4. Deberán usar los monigotes para que el estudiante pueda percibir los espacios creados.
- 5. El trabajo se realiza en una base dura de 30 x 30 x 5 cm en donde se pega el trabajo elaborado.
- 6. Publicar los trabajos en el Aula virtual.

*Referentes de trabajos elaborados con el tema: generación de espacios usando su composición 2D como plantilla*

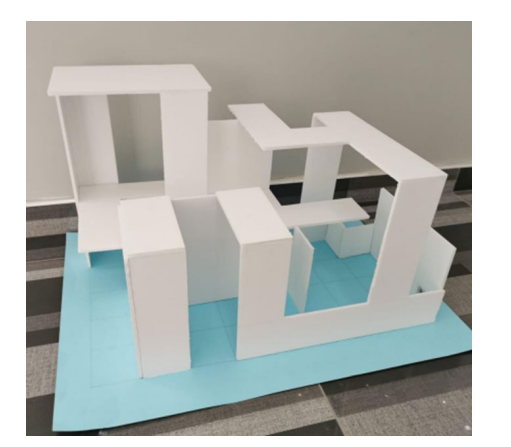

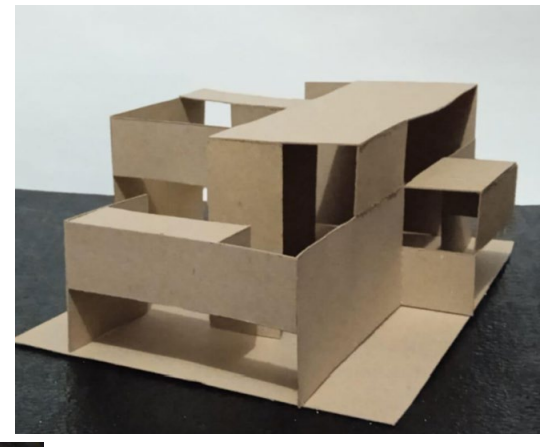

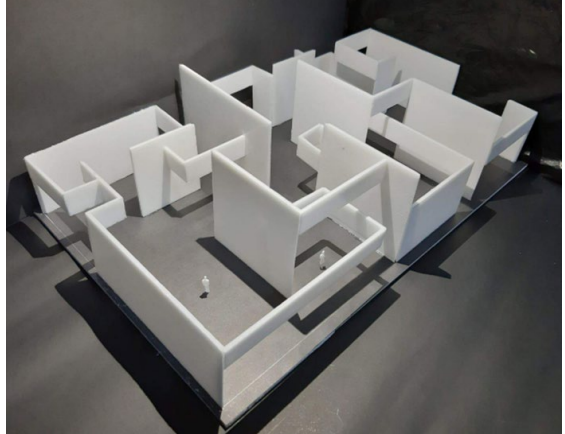

## <span id="page-19-0"></span>**Semana 6:**

## <span id="page-19-1"></span>**Generación de espacios con plantillas generadas**

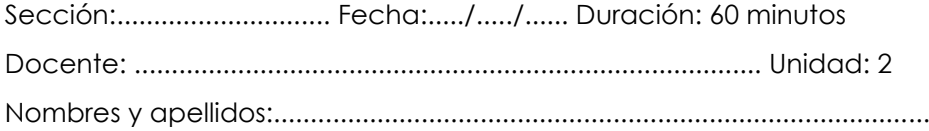

#### **Instrucciones**

Revisar la información del enlace 6.

Presentar los trabajos elaborados por los estudiantes de semestres anteriores como ejemplos (ver referentes).

Preparar una composición en una maqueta en una base dura usando las plantillas elaboradas por la cátedra.

Preparar una maqueta en una base dura

Preparar una exposición con los trabajos realizados.

#### **I. Propósito**

Al finalizar la sesión el alumno deberá generar espacios en una maqueta creativa en 3d, usando plantillas preestablecidas y generadas

#### **II. Descripción de la actividad por realizar**

- 1. Se les alcanza una plantilla elaborada por la cátedra y con dobleces y cortes se comienza a realizar una composición en 3D generando espacios arquitectónicos, recorridos y percibiendo sensaciones
- 2. Esa plantilla la trasladan a un material de maqueta y comienzan a doblar o cortar y experimentan con ellas.
- 3. Deberán usar los monigotes para que el estudiante pueda percibir lo creado.
- 4. El trabajo se realiza en una base dura de 30 x 30 x 5 cm en donde se pega el trabajo elaborado.
- 5. Publicar los trabajos en un blog y lo comparten a través del Aula virtual.

**[Enlace 6.1](https://www.youtube.com/watch?v=SrUK-rZdyR0)**

#### **[Enlace 6.2](https://revistascientificas.cuc.edu.co/moduloarquitecturacuc/article/view/118/pdf_49)**

*Proceso de elaboración de plantillas* 

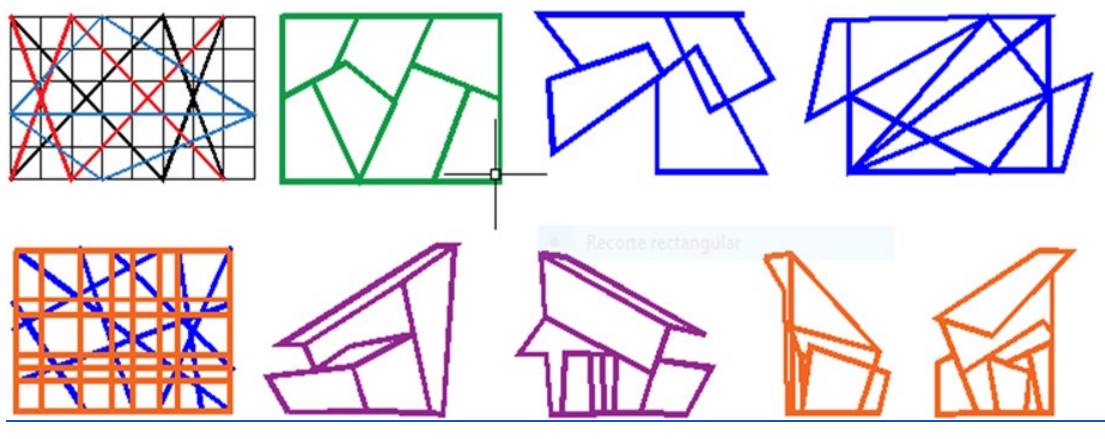

Fuente: Elaboración propia

#### **Figura 6**

*Generando espacios*

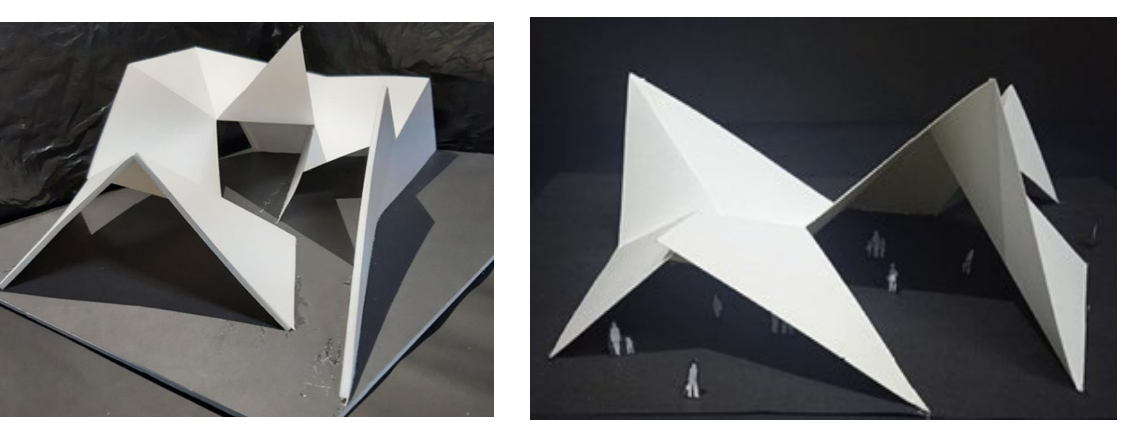

## <span id="page-21-0"></span>**Semana 7:**

## <span id="page-21-1"></span>**La espacialidad desde diferentes operaciones consignadas**

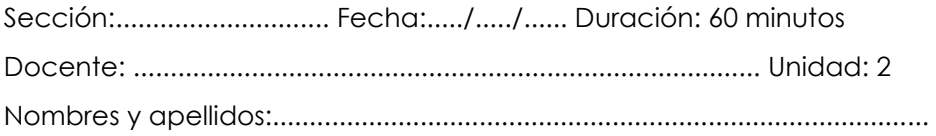

#### **Instrucciones**

Revisar la información del enlace 7

Revisamos diferentes textos y videos sobre la espacialidad en arquitectura

El alumno elabora una maqueta y usa a los monigotes para explorar la espacialidad arquitectónica.

Preparar una maqueta en una base dura.

Preparar una exposición con los trabajos realizados.

#### **I. Propósito**

Al finalizar la sesión el alumno deberá presentar una maqueta en 3d en la que pueda entenderse el concepto de la espacialidad.

#### **II. Descripción de la actividad por realizar**

1. Revisar toda la información sobre la espacialidad.

- 2. Generamos una serie de espacios para explorar la espacialidad usando la plantilla alcanzada y adicionando monigotes.
- 3. El trabajo se realiza en una base dura de 30 x 30 x 5 cm en donde se arma los diferentes espacios usando monigotes
- 4. El trabajo se realiza en una base dura de 30 x 30 x 5 cm en donde se pega el trabajo elaborado.
- 5. Fotografiar y publicar los trabajos a través del Aula virtual.

[https://www.youtube.com/watch?v=O-iO-](https://www.youtube.com/watch?v=O-iO-Bt9Igo#:%7E:text=La%20noci%C3%B3n%20de%20espacialidad%20en,el%20ambiente%20que%20les%20rodea)

[Bt9Igo#:~:text=La%20noci%C3%B3n%20de%20espacialidad%20en,el%20ambiente%20que%20l](https://www.youtube.com/watch?v=O-iO-Bt9Igo#:%7E:text=La%20noci%C3%B3n%20de%20espacialidad%20en,el%20ambiente%20que%20les%20rodea) [es%20rodea.](https://www.youtube.com/watch?v=O-iO-Bt9Igo#:%7E:text=La%20noci%C3%B3n%20de%20espacialidad%20en,el%20ambiente%20que%20les%20rodea) 

<https://core.ac.uk/download/pdf/41807891.pdf>

https://blogdejosefranciscolauracordoba.files.wordpress.com/2009/05/gta03-espacialidaddocumento-word.pdf

*Plantillas para espacialidad*

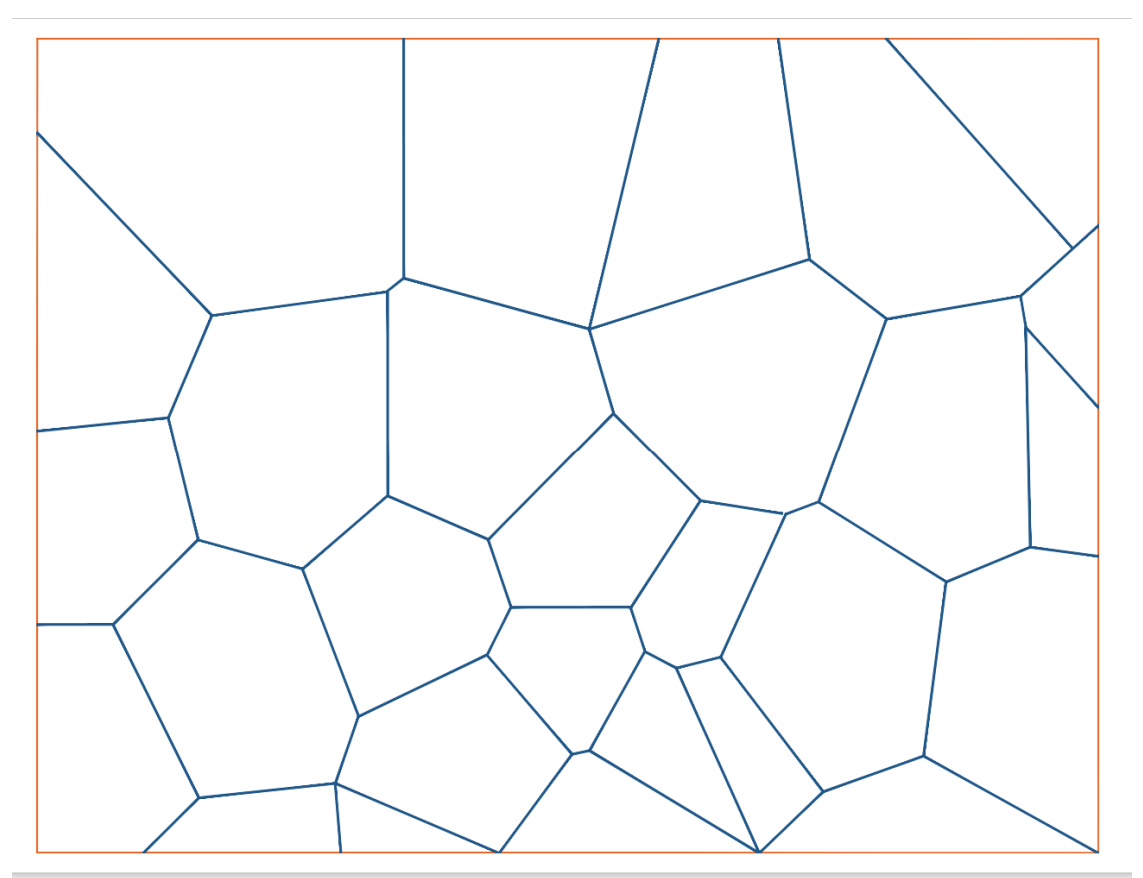

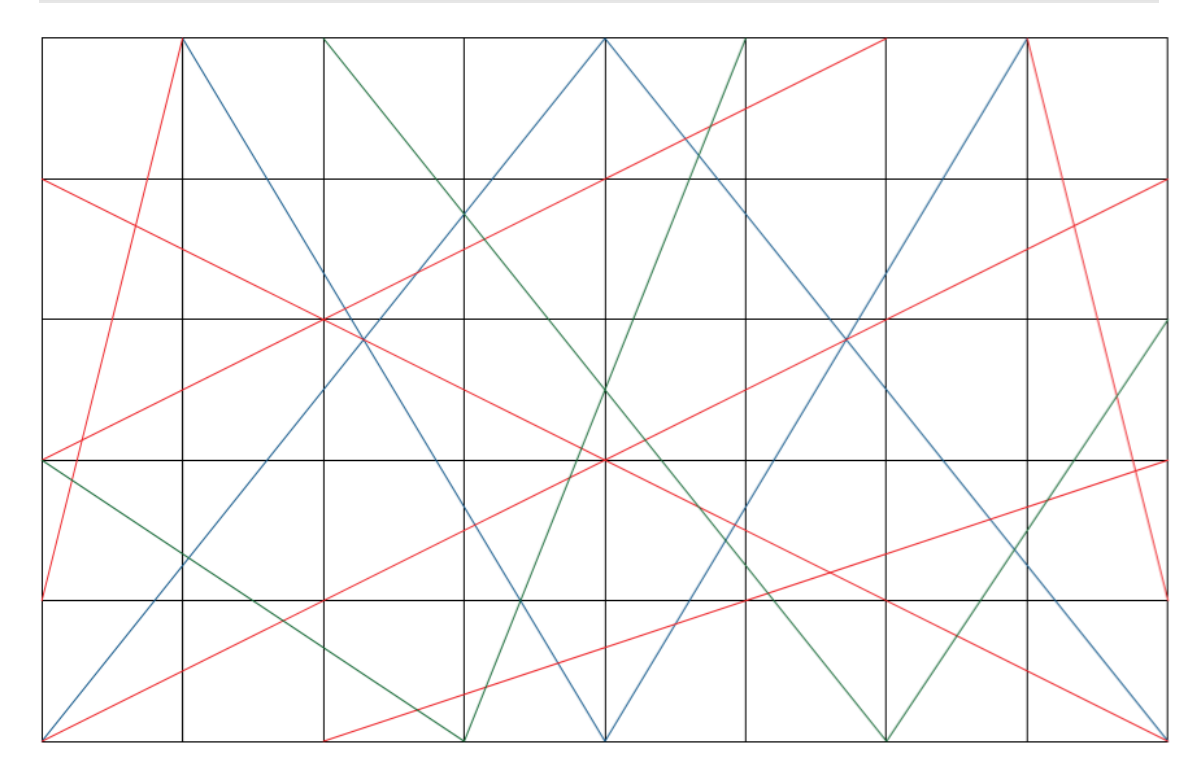

*Exploración usando maquetas elaboradas para descubrir la espacialidad* 

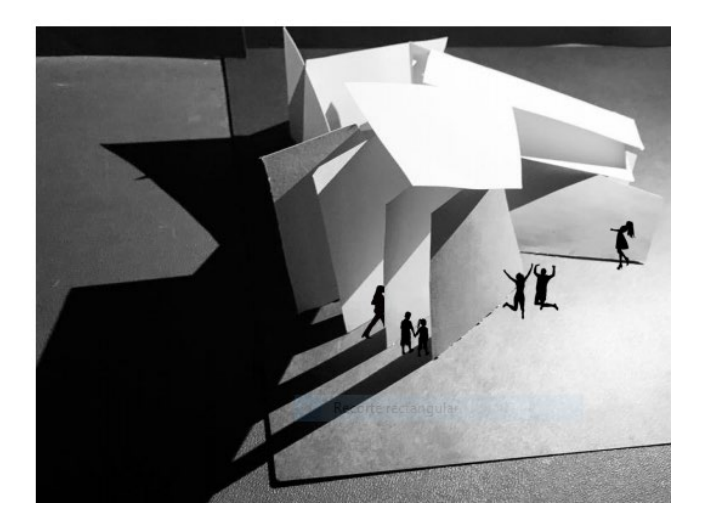

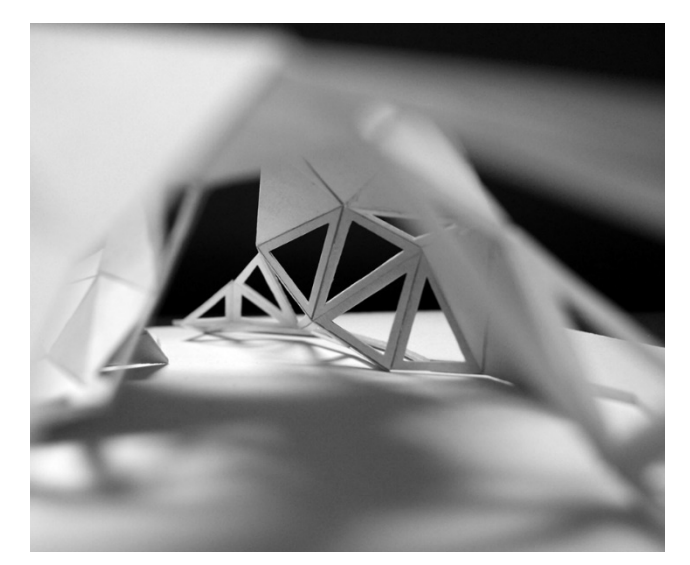

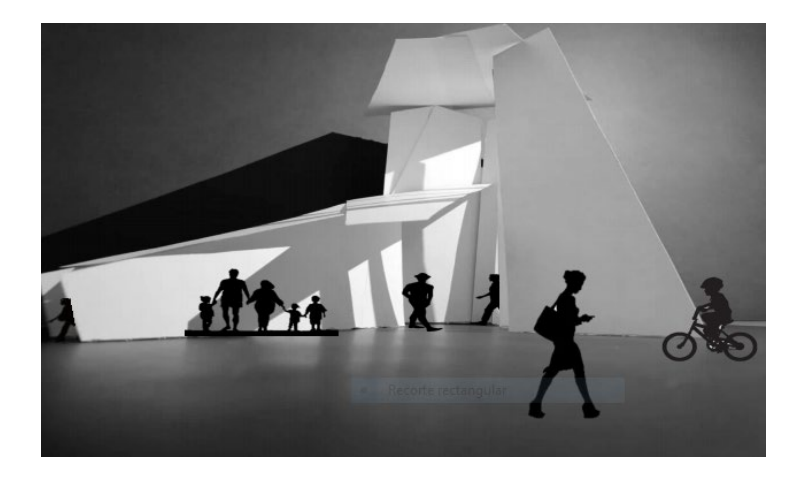

## <span id="page-24-0"></span>**Semana 8:**

## <span id="page-24-1"></span>**Espacios, recorridos y sensaciones en el diseño de un proyecto arquitectónico**

Sección:............................. Fecha:...../...../...... Duración: 60 minutos Docente: ..................................................................................... Unidad: 2 Nombres y apellidos:.........................................................................................

#### **Instrucciones**

Revisar la información del enlace 8.

Presentar los trabajos elaborados por los estudiantes de semestres anteriores como ejemplos (ver referentes).

Preparar una maqueta en una base dura donde lo sensorial tenga fuerte preponderancia con la luz, los recorridos, los desniveles, las texturas, los vacíos, etc.

Preparar una exposición con los trabajos realizados.

#### **I. Propósito**

Al finalizar la sesión el alumno Incorporar la sensibilidad a la generación de espacios en la elaboración de sus maquetas creativas.

#### **II. Descripción de la actividad por realizar**

- 1. Con cualquiera de las técnicas anteriores el alumno elabora una nueva plantilla
- 2. Esta plantilla la trasladan a un material de maqueta y comienzan a doblar o cortar y experimentan con ellas.
- 3. Deberán usar los monigotes para que el estudiante pueda percibir lo creado.
- 4. El trabajo se realiza en una base dura de 30 x 30 x 5 cm en donde se pega el trabajo elaborado.
- 5. Usando lámparas o linternas generar luz y sombras al interior de la maqueta de tal manera que se pueda enriquecer la propuesta.
- 6. Resaltar qué aspectos de la sensibilidad se activan con ellos.
- 7. Publicar los trabajos en el Aula virtual.

#### **[Enlace 8.1](about:blank)**

[https://www.academia.edu/44863141/Los\\_ojos\\_de\\_la\\_piel\\_Juhani\\_Pallasmaa](https://www.academia.edu/44863141/Los_ojos_de_la_piel_Juhani_Pallasmaa)

*Las diferentes percepciones sensoriales de los espacios*

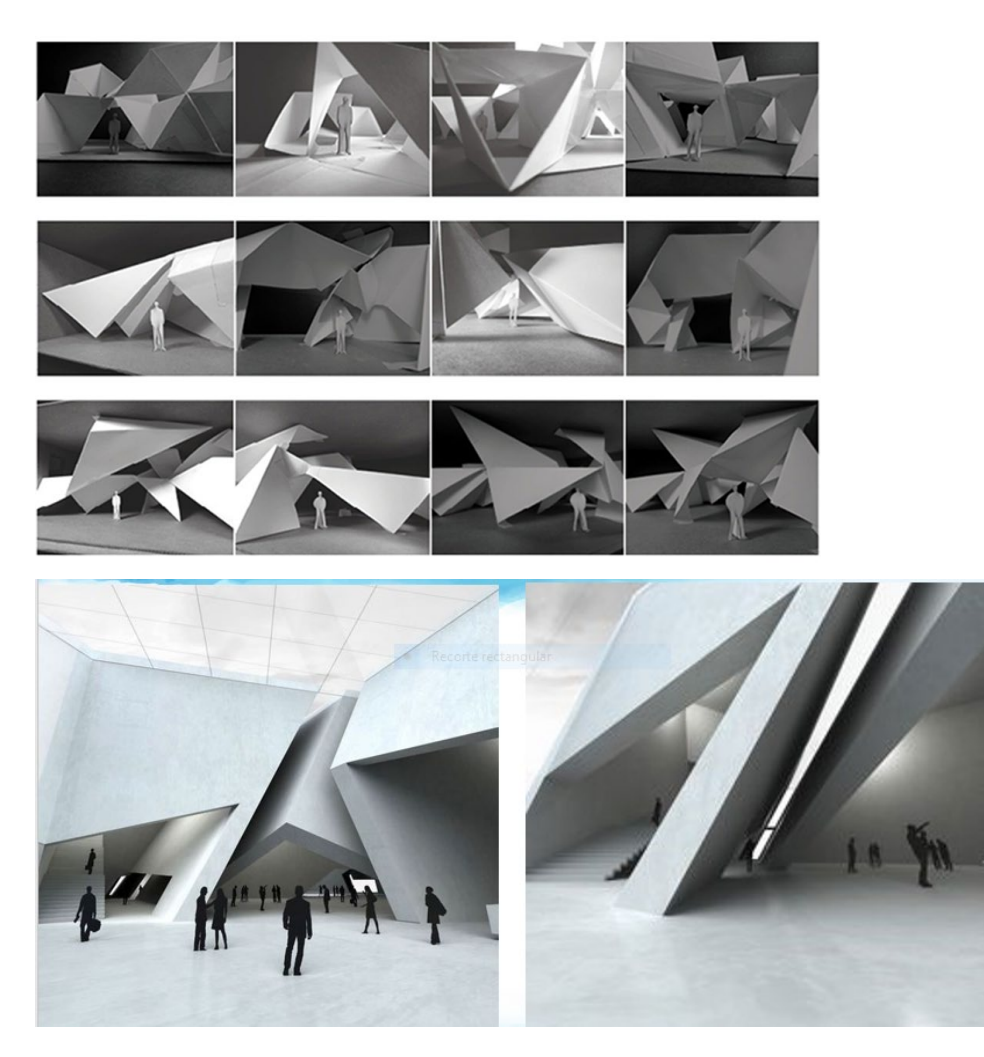

# <span id="page-26-1"></span><span id="page-26-0"></span>**Tercera Unidad**

## **Conceptos fundamentales**

## <span id="page-27-0"></span>**Semana 9:**

## <span id="page-27-1"></span>**Geometrización, o arquitecturización de la palabra**

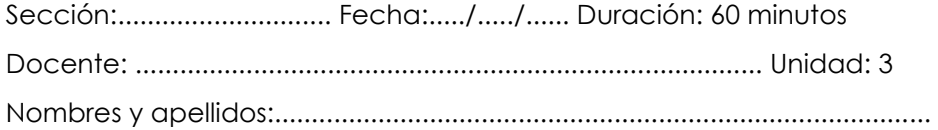

#### **Instrucciones**

Revisar la información del enlace 9.

Presentar los trabajos elaborados por los estudiantes de semestres anteriores como ejemplos (ver referentes).

Este ejercicio se inicia con una palabra, esa palabra que debe ser analizada, estudiada, comparada y propuesta desde diversas ópticas.

Esta tarea tiene tres fases:

- 1. La fase del **soporte teórico** (que es lo que se realiza en la semana 9) Acumulación de relatos, e imágenes que ayudan a definir un **concepto** sobre una palabra.
- 2. La fase de la **experimentación** (que se hace entre semana 9 y semana 10) manipulación de líneas, planos, volúmenes que grafiquen de manera clara el concepto descrito en la primera fase.
- 3. Y por último, la fase de la **propuesta** (que se realiza en la semana 10).

#### **I. Propósito**

Al finalizar la sesión el alumno deberá geometrizar, arquitecturizar o transformar una palabra en un producto arquitectónico.

#### **II. Descripción de la actividad por realizar**

- 1. Se asigna una palabra a cada alumno de manera aleatoria.
- 2. Cada uno de ellos deberá exponer al docente sus hallazgos y su experimentación.
- 3. Finalmente, deberá presentarlo a modo de bocetos o recopilación de imágenes, sonidos, poemas o frases.

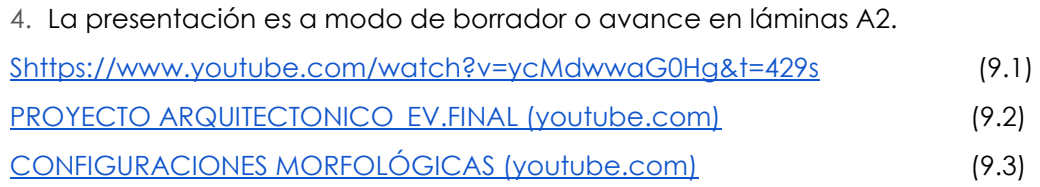

### **[Enlace 9.1](about:blank) [Enlace 9.2](about:blank) [Enlace 9.3](about:blank) Figura 11**

*Proceso de Arquitecturización de la palabra.* 

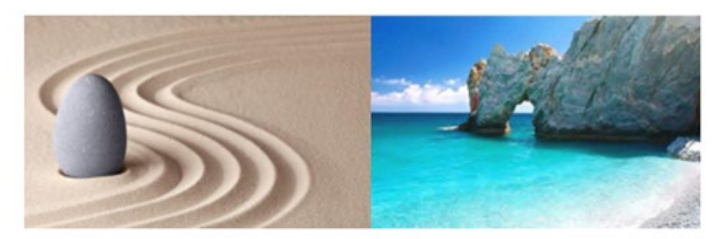

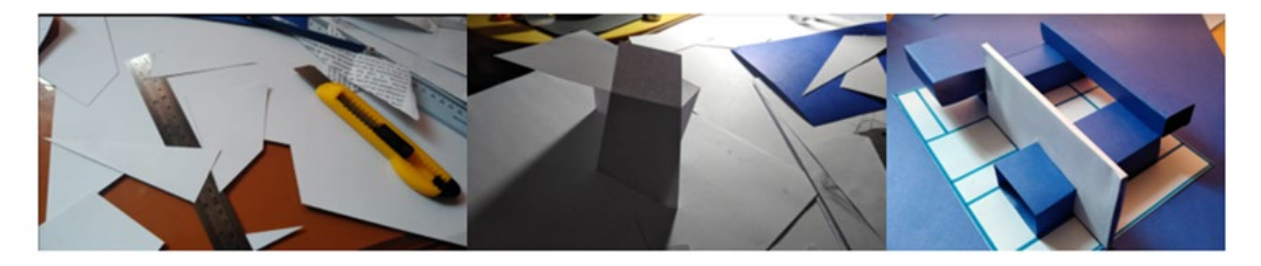

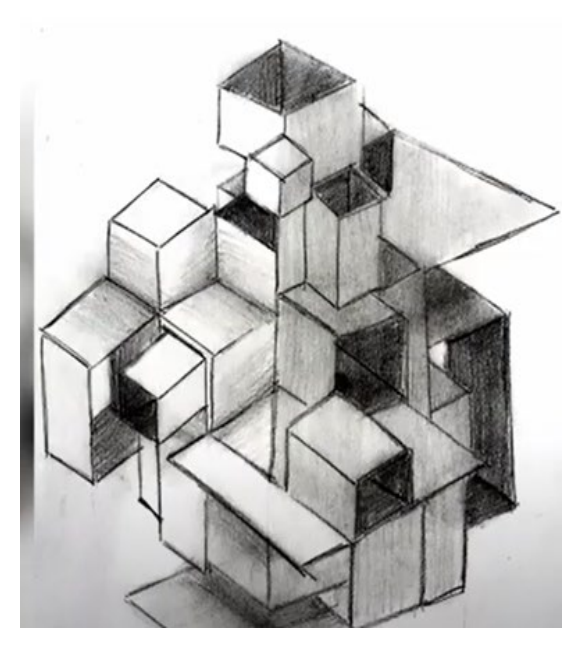

## <span id="page-29-0"></span>**Semana 10:**

## <span id="page-29-1"></span>**Maqueta conceptual**

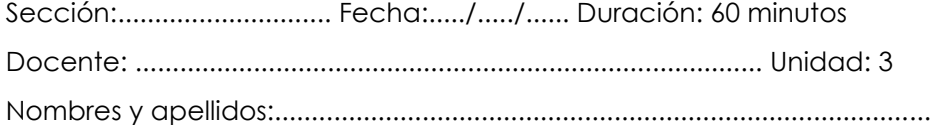

#### **Instrucciones**

Revisar la información del enlace 10.

Presentar los trabajos elaborados por los estudiantes de semestres anteriores como ejemplos (ver referentes).

Concretizar la maqueta conceptual con base en lo trabajado en la fase de la experimentación.

Preparar una exposición con los trabajos realizados.

#### **I. Propósito**

-Al finalizar la sesión, cada estudiante será capaz de: desarrollar una maqueta conceptual que refleje de manera creativa y efectiva la palabra asignada respetando los principios abordados en la fase del soporte teórico utilizando materiales y técnicas adecuadas.

#### **II. Descripción de la actividad por realizar**

- 1. Lo expresado en sus bocetos y soporte teórico ahora deben de llevarlo a la fase de la propuesta.
- 2. Finalmente, deberá traducirlo en una maqueta denominada «conceptual» de 30 x 30 x 0.5
- 3. La presentación es en una base dura de 60 x 60 x 0.5 en donde se detalla todo el proceso del soporte teórico y la experimentación y deberá estar la maqueta conceptual usando materiales de maqueta escogidas por el alumno.
- 4. Publicar los trabajos a través del Aula virtual.

#### **[Enlace 10.1](https://drive.google.com/drive/folders/1HHuc5vQ-NC99K_e8ONA-eHV47Oun16CN)**

**[Enlace 10.2](https://youtu.be/UCBdMNbCeU4)**

*Maqueta conceptual*

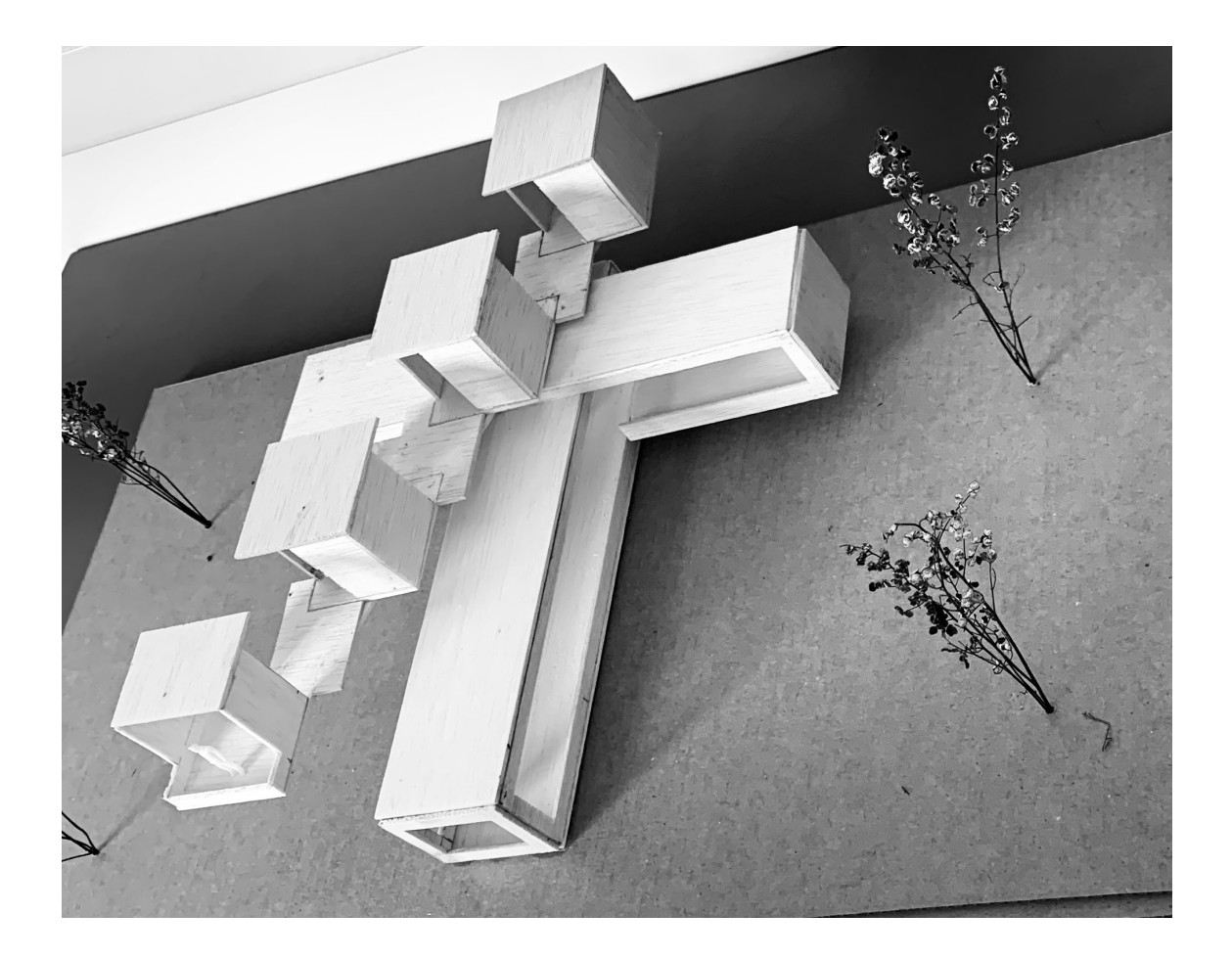

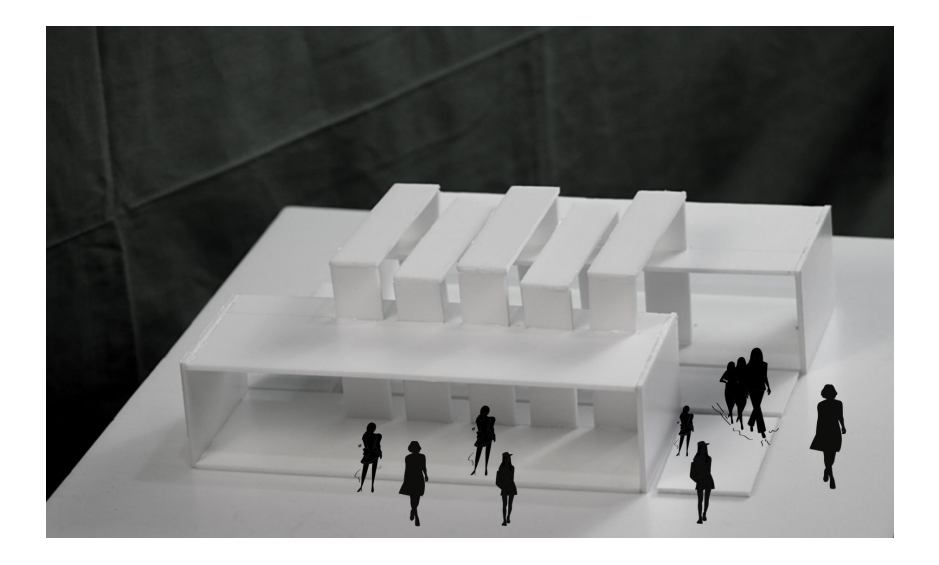

## <span id="page-31-0"></span>**Semana 11:**

## <span id="page-31-1"></span>**Transformación formal con la geometría euclidiana**

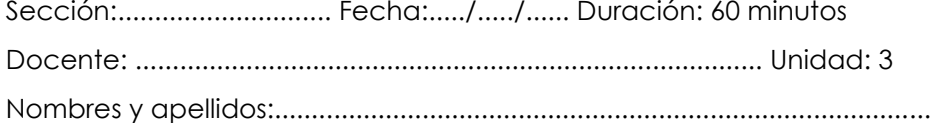

#### **Instrucciones**

Revisar la información del enlace 11.

Jacques Derrida – La DECONSTRUCCION y las configuraciones geométricas.

Presentar los trabajos elaborados por los estudiantes de semestres anteriores como ejemplos (ver referentes).

Analizar, describir y experimentar los procesos de la «transformación formal» de la maqueta conceptual a la maqueta con el carácter de la geometría euclidiana

Preparar una exposición con los trabajos realizados.

#### **I. Propósito**

Al finalizar la sesión el alumno deberá trabajar su creatividad en un ejercicio de transformación formal hasta lograr expresarla en una maqueta EUCLIDIANA, sin perder la esencia de la maqueta conceptual.

#### **I. Descripción de la actividad por realizar**

- 1. Una vez lograda la maqueta conceptual, ya el estudiante puede comenzar a explorar y a transformarla a una maqueta con todas las características de la geometría euclidiana.
- 2. La presentación es en una base dura de 30 x 30 x 5 cm usando materiales de maqueta escogidas por el alumno.
- 3. Publicar los trabajos a través del Aula virtual.

**[Enlace 11.1](https://youtu.be/UCBdMNbCeU4)**

**[Enlace 11.2](https://drive.google.com/drive/folders/13IKq301LDr4ho8iTbKmb09RSHNyxI7Q-)**

**[Enlace 11.3](https://drive.google.com/file/d/1dO8r1Wx1MRbb7M1qToV_EoupEZ8CZajV/view?t=69)** 

**Enlace de lectura**

https://horomicos.files.wordpress.com/2018/06/derrida\_deconstruccion.pdf

*Maquetas con el concepto de la geometría Euclidiana*

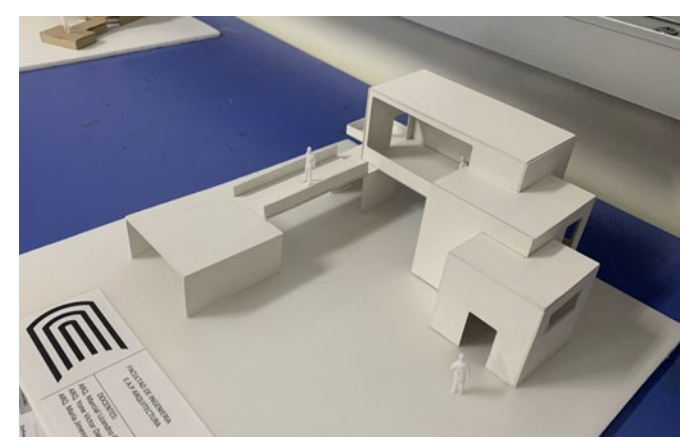

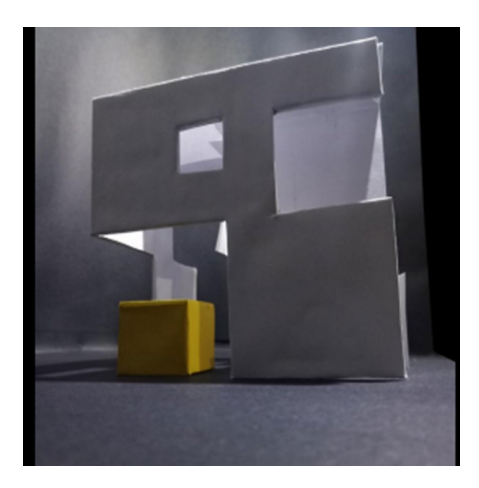

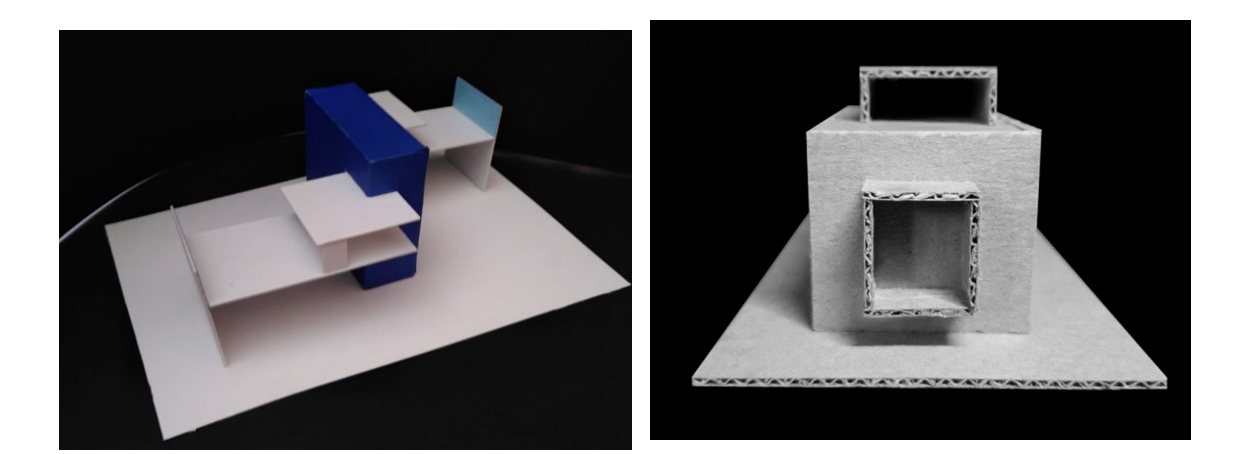

## <span id="page-34-0"></span>**Semana 12:**

## <span id="page-34-1"></span>**Transformación formal con la geometría dislocada**

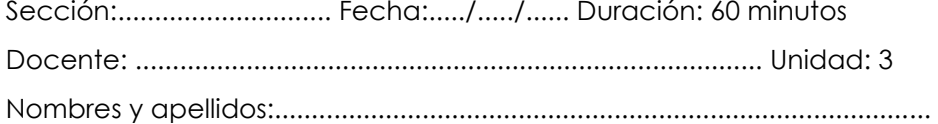

#### **Instrucciones**

Revisar la información del enlace 12 (hasta el minuto 15:39)

Las configuraciones morfológicas y la geometría dislocada.

Presentar los trabajos elaborados por los estudiantes de semestres anteriores como ejemplos (ver referentes).

Analizar, describir y experimentar los procesos de la «transformación formal» de la maqueta conceptual a la maqueta con el carácter de la geometría dislocada.

Preparar una exposición con los trabajos realizados.

#### **I. Propósito**

Al finalizar la sesión el alumno deberá trabajar su creatividad en un ejercicio de transformación formal hasta lograr expresarla en una maqueta DISLOCADA, sin perder la esencia de la maqueta conceptual.

#### **II. Descripción de la actividad por realizar**

- 1. Respetando la maqueta conceptual y la maqueta de la geometría euclidiana el estudiante debe comenzar a transformarla en una maqueta con todas las características de la geometría dislocada.
- 2. No descuidar los espacios, recorridos y sensaciones que se debe percibir.
- 3. La presentación es en una base dura de 30 x 30 x 5 cm usando materiales de maqueta escogidas por el alumno.
- 4. Publicar los trabajos a través del Aula virtual.

**[Enlace 12.1](https://www.youtube.com/watch?v=FfXo2pbObOY) [Enlace 12.2](https://youtu.be/UCBdMNbCeU4) [Enlace 12.3](https://drive.google.com/file/d/1dO8r1Wx1MRbb7M1qToV_EoupEZ8CZajV/view?t=69)**

*Maquetas con el concepto de la geometría Dislocada*

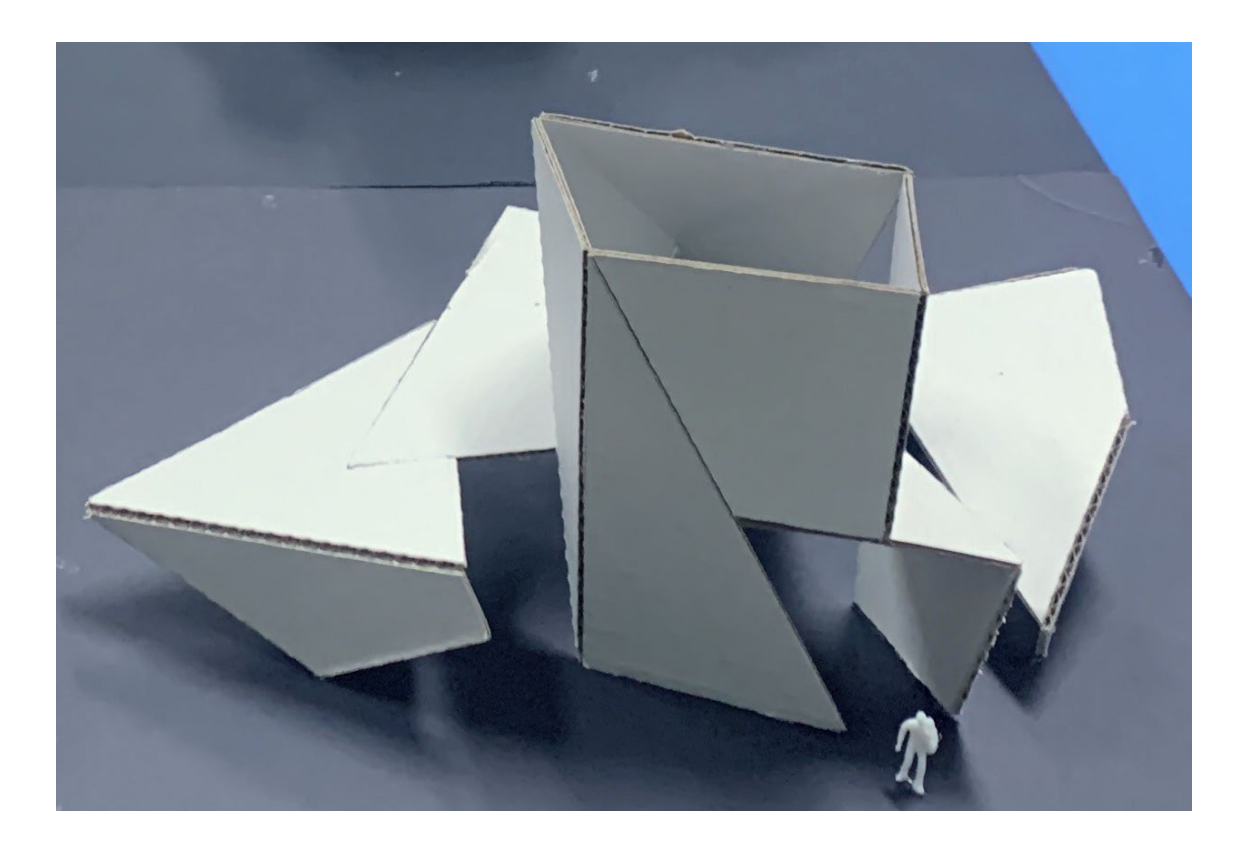

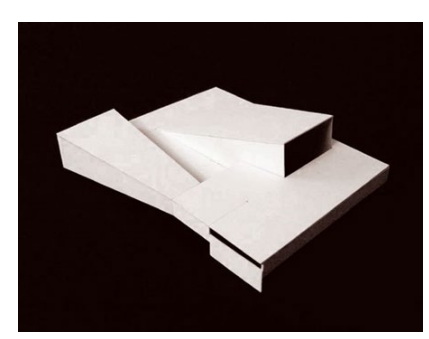

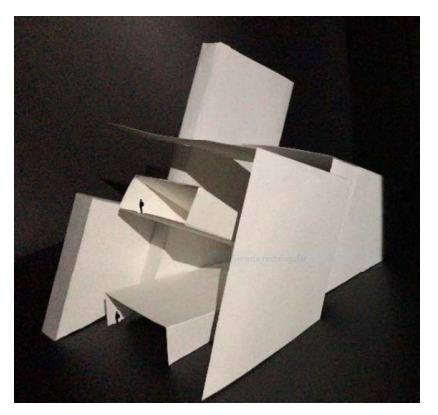

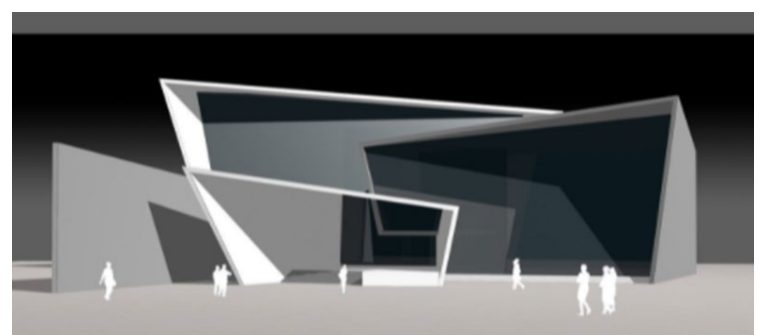

# <span id="page-36-0"></span>**Cuarta Unidad**

<span id="page-36-1"></span>**La arquitectura y su impacto en la sociedad**

## <span id="page-37-0"></span>**Semana 13:**

## <span id="page-37-1"></span>**Transformación formal con la geometría proyectiva**

Sección:............................. Fecha:...../...../...... Duración: 60 minutos

Docente: ..................................................................................... Unidad: 3

Nombres y apellidos:.........................................................................................

#### **Instrucciones**

Revisar la información del enlace 13.1 (desde el minuto 15:39) Y 13.2 (desde el minuto 0.59)

Las configuraciones morfológicas y la geometría proyectiva.

Presentar los trabajos elaborados por los estudiantes de semestres anteriores como ejemplos (ver referentes).

Analizar, describir y experimentar los procesos de la «transformación formal» de la maqueta conceptual a la maqueta con el carácter de la geometría proyectiva

Preparar una exposición con los trabajos realizados.

#### **III. Propósito**

Al finalizar la sesión el alumno deberá trabajar su creatividad en un ejercicio de transformación formal hasta lograr expresarla en una maqueta PROYECTIVA, sin perder la esencia de la maqueta conceptual.

#### **IV. Descripción de la actividad por realizar**

- 1. Respetando la maqueta conceptual y la maqueta de la geometría euclidiana el estudiante debe comenzar a transformarla en una maqueta con todas las características de la geometría dislocada.
- 2. No descuidar los espacios, recorridos y sensaciones que se debe percibir.
- 3. La presentación es en una base dura de 30 x 30 x 5 cm usando materiales de maqueta escogidas por el alumno.
- 4. Publicar los trabajos a través del Aula virtual.

**[Enlace 13.1](https://www.youtube.com/watch?v=FfXo2pbObOY) [Enlace 13.2](https://youtu.be/UCBdMNbCeU4)**

*Maquetas con el concepto de la geometría proyectiva*

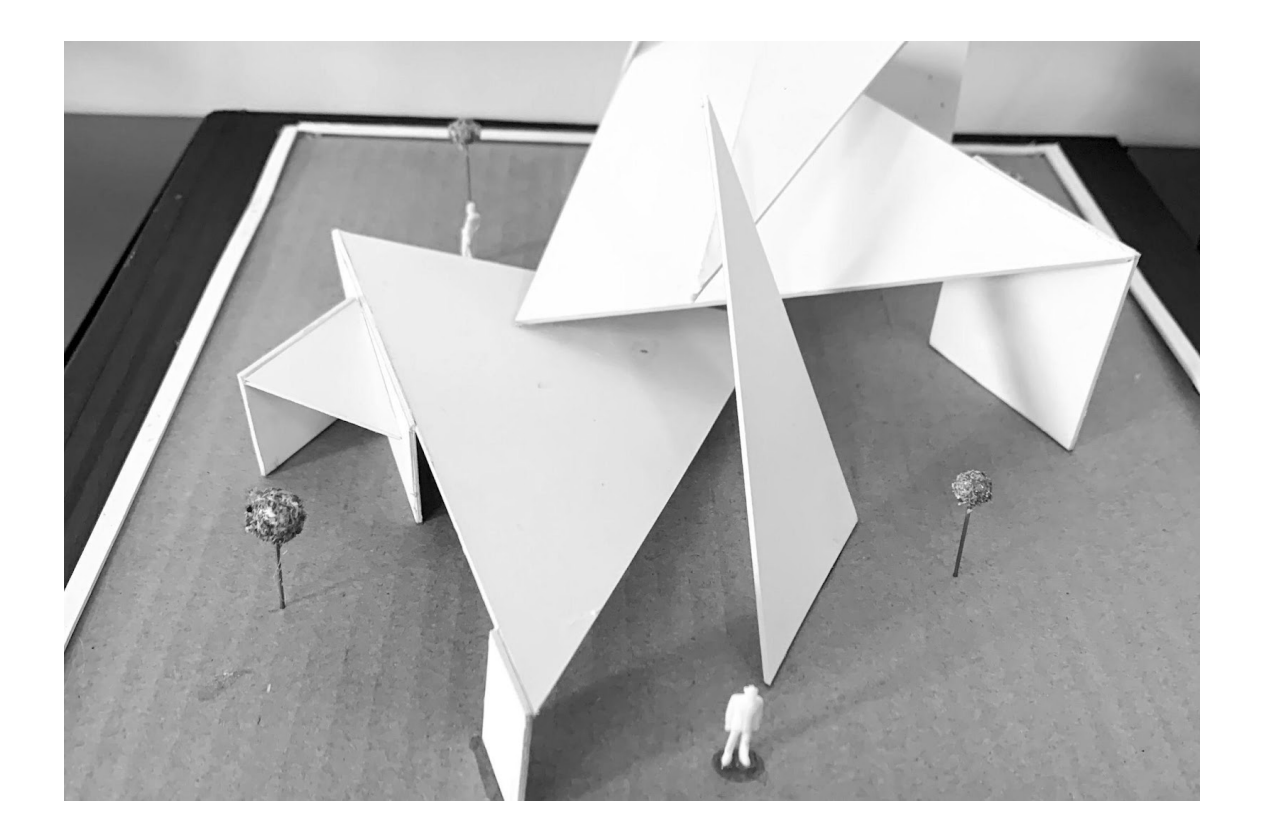

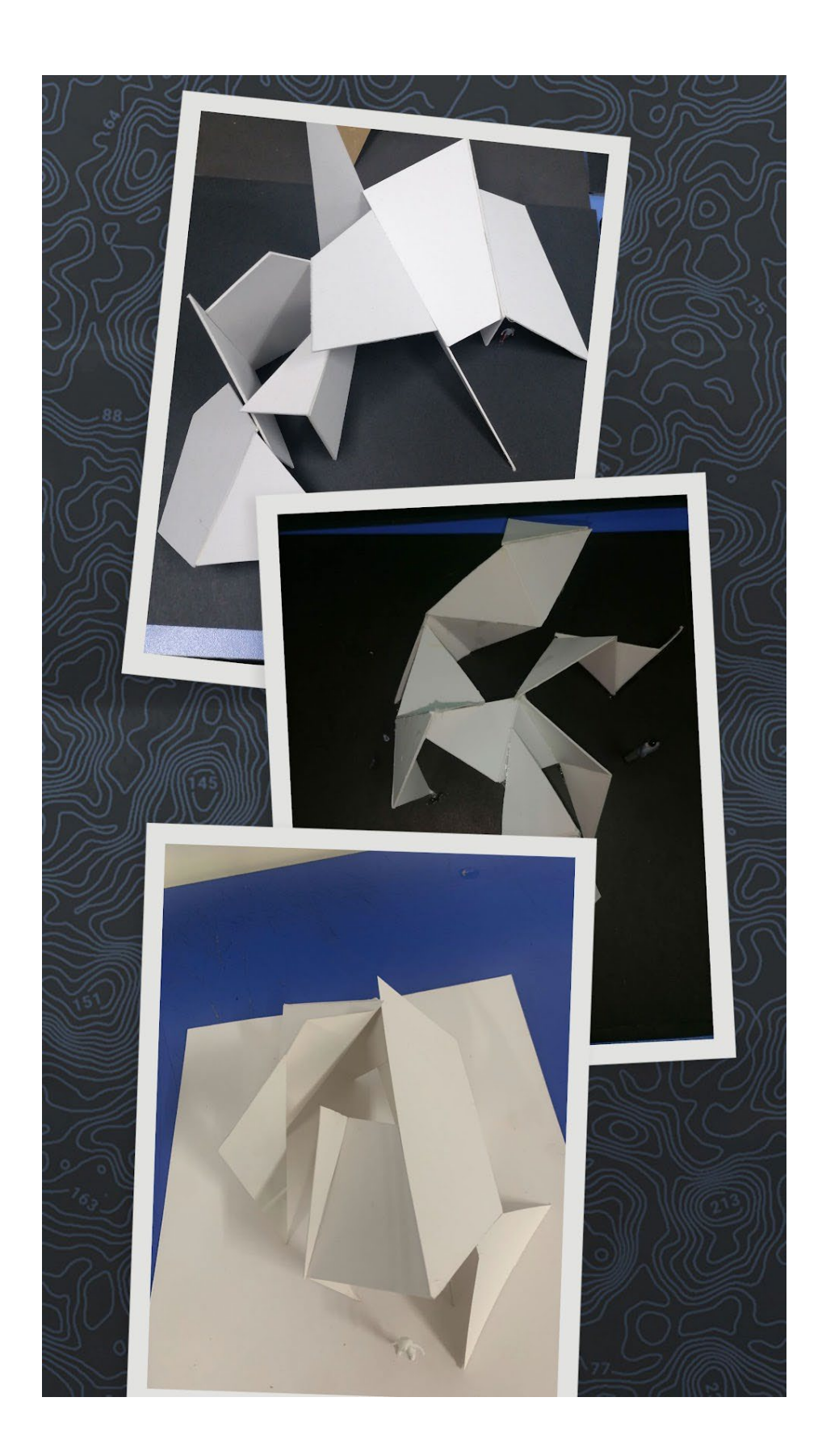

## <span id="page-40-0"></span>**Semana 14:**

## <span id="page-40-1"></span>**Transformación formal con la geometría fractal**

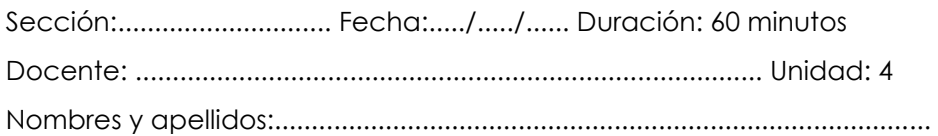

#### **Instrucciones**

Revisar la información del enlace 13 (desde el minuto 18:30 hasta el minuto 20:13), y los enlaces complementarios.

Presentar los trabajos elaborados por los estudiantes de semestres anteriores como ejemplos (ver referentes).

Analizar, describir y experimentar los procesos de la «transformación formal» de la maqueta conceptual a la maqueta con el carácter de la geometría fractal. Preparar una exposición con los trabajos realizados.

#### **I. Propósito**

Al finalizar la sesión el alumno deberá trabajar su creatividad en un ejercicio de transformación formal hasta lograr expresarla en una maqueta FRACTAL , sin perder la esencia de la maqueta conceptual.

#### **II. Descripción de la actividad por realizar**

- 1. Respetando la maqueta conceptual y la maqueta de la geometría euclidiana el estudiante debe comenzar a transformarla en una maqueta con todas las características de la geometría fractal.
- 2. No descuidar los espacios, recorridos y sensaciones que se debe percibir.
- 3. La presentación es en una base dura de 30 x 30 x 5 cm usando materiales de maqueta escogidas por el alumno.
- 4. Publicar los trabajos compartir a través del Aula virtual.

**[Enlace 13.1](https://www.youtube.com/watch?v=FfXo2pbObOY)**

#### **[Enlace 13.2](https://youtu.be/UCBdMNbCeU4)**

Enlace complememtario: [https://inesmoisset.files.wordpress.com/2016/03/fractales-y-formas](https://inesmoisset.files.wordpress.com/2016/03/fractales-y-formas-arquitectonicas.pdf)[arquitectonicas.pdf](https://inesmoisset.files.wordpress.com/2016/03/fractales-y-formas-arquitectonicas.pdf)

Ejemplos de *Maquetas con el concepto de la geometría fractal*

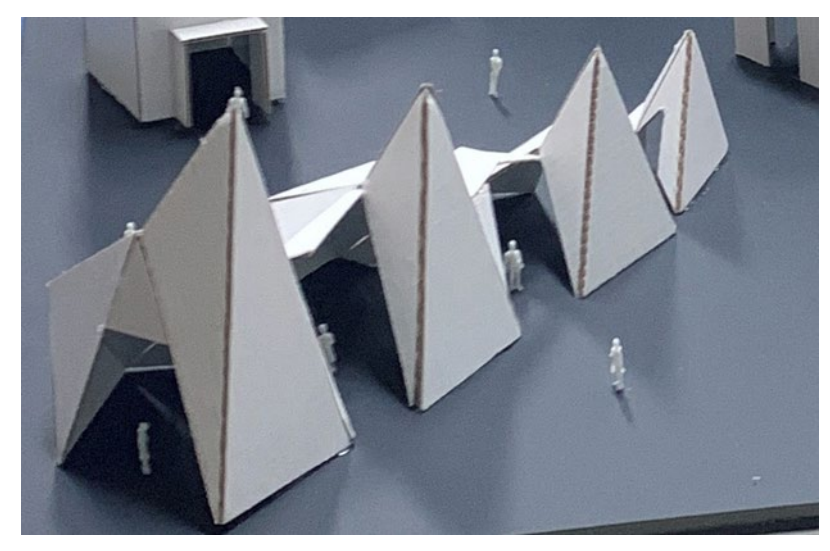

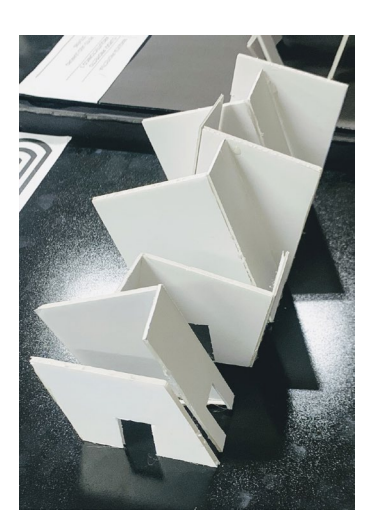

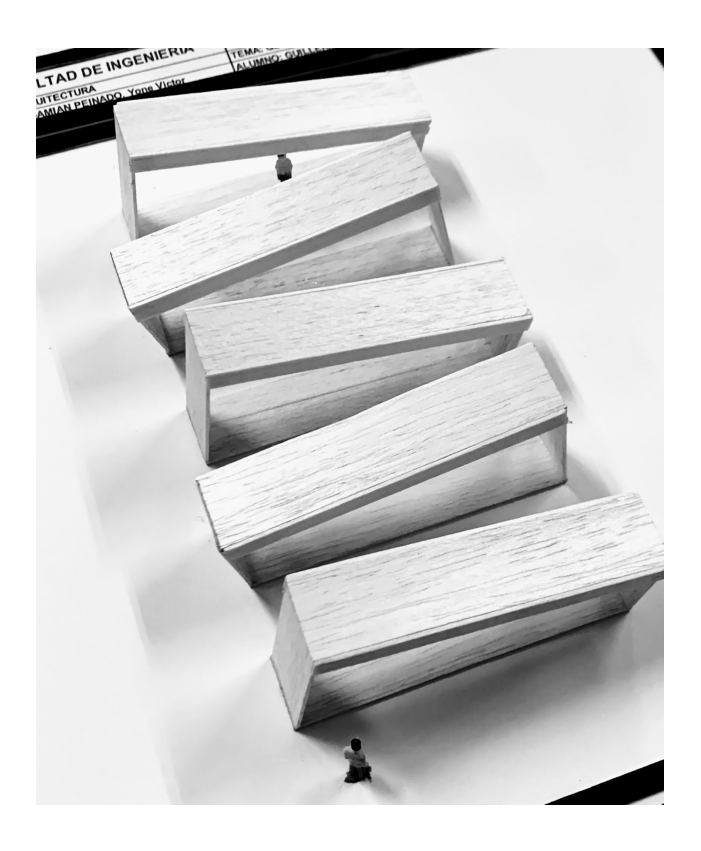

## <span id="page-42-0"></span>**Semana 15:**

## <span id="page-42-1"></span>**Transformación formal con la geometría vectorial**

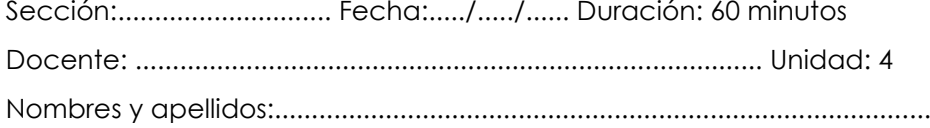

#### **Instrucciones**

Revisar la información del enlace 14 (desde el minuto 20:13 hasta el minuto 21.25).

Presentar los trabajos elaborados por los estudiantes de semestres anteriores como ejemplos (ver referentes).

Analizar, describir y experimentar los procesos de la «transformación formal» de la maqueta conceptual a la maqueta con el carácter de la geometría fractal. Preparar una exposición con los trabajos realizados.

#### **I. Propósito**

Al finalizar la sesión el alumno deberá trabajar su creatividad en un ejercicio de transformación formal hasta lograr expresarla en una maqueta VECTORIAL , sin perder la esencia de la maqueta conceptual

#### **II. Descripción de la actividad por realizar**

- 1. Respetando la maqueta conceptual y la maqueta de las otras geometrías, el estudiante debe comenzar a transformarla en una maqueta con todas las características de la geometría vectorial.
- 2. No descuidar los espacios, recorridos y sensaciones que se debe percibir.
- 3. La presentación es en una base dura de 30 x 30 x 5 cm usando materiales de maqueta escogidas por el alumno.

4. Publicar los trabajos a través del Aula virtual.

**[Enlace 14.1](https://www.youtube.com/watch?v=FfXo2pbObOY) [Enlace 14.2](https://youtu.be/UCBdMNbCeU4)**

*Ejemplos de Maquetas con el concepto de la geometría vectorial* 

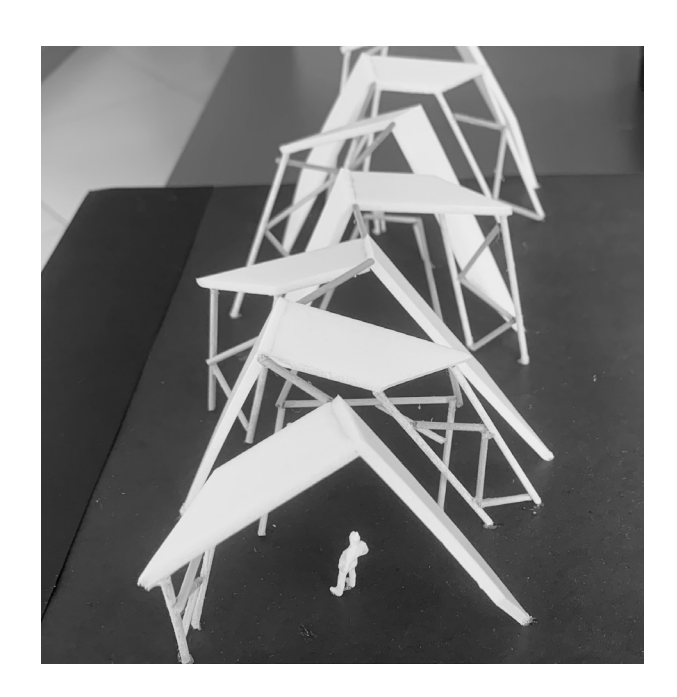

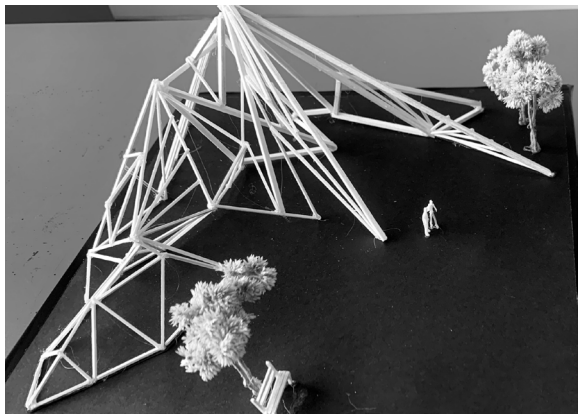

## <span id="page-44-0"></span>**Semana 16:**

## <span id="page-44-1"></span>**Transformación formal con la geometría topológica**

Sección:............................. Fecha:...../...../...... Duración: 60 minutos Docente: ..................................................................................... Unidad: 4 Nombres y apellidos:.........................................................................................

#### **Instrucciones**

Revisar la información del enlace 15 (desde el minuto 16.45 hasta el minuto 18:30).

Presentar los trabajos elaborados por los estudiantes de semestres anteriores como ejemplos (ver referentes).

Analizar, describir y experimentar los procesos de la «transformación formal» de la maqueta conceptual a la maqueta con el carácter de la geometría topológica.

Preparar una exposición con los trabajos realizados.

#### **I. Propósito**

Al finalizar la sesión el alumno deberá trabajar su creatividad en un ejercicio de transformación formal hasta lograr expresarla en una maqueta TOPOLOGICA , sin perder la esencia de la maqueta conceptual.

#### **II. Descripción de la actividad por realizar**

- 1. Respetando la maqueta conceptual y la maqueta de las otras geometrías, el estudiante debe comenzar a transformarla en una maqueta con todas las características de la geometría topológica.
- 2. No descuidar los espacios, recorridos y sensaciones que se debe percibir.
- 3. La presentación es en una base dura de 30 x 30 x 5 cm usando materiales de maqueta escogidas por el alumno.
- 4. Publicar los trabajos a través del Aula virtual.

<https://www.youtube.com/watch?v=FfXo2pbObOY>

Ejemplos de *Maquetas con el concepto de la geometría topológica*

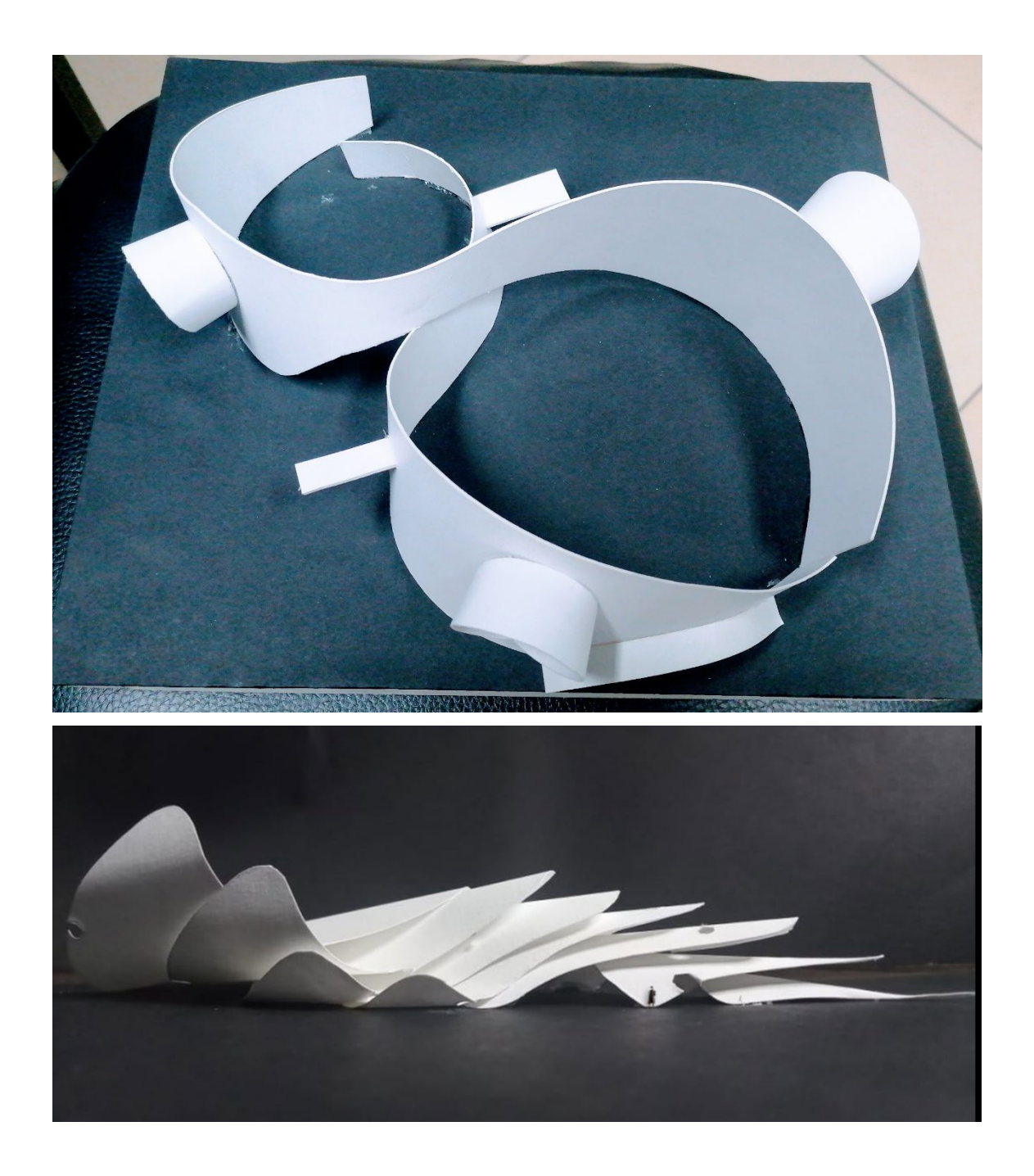

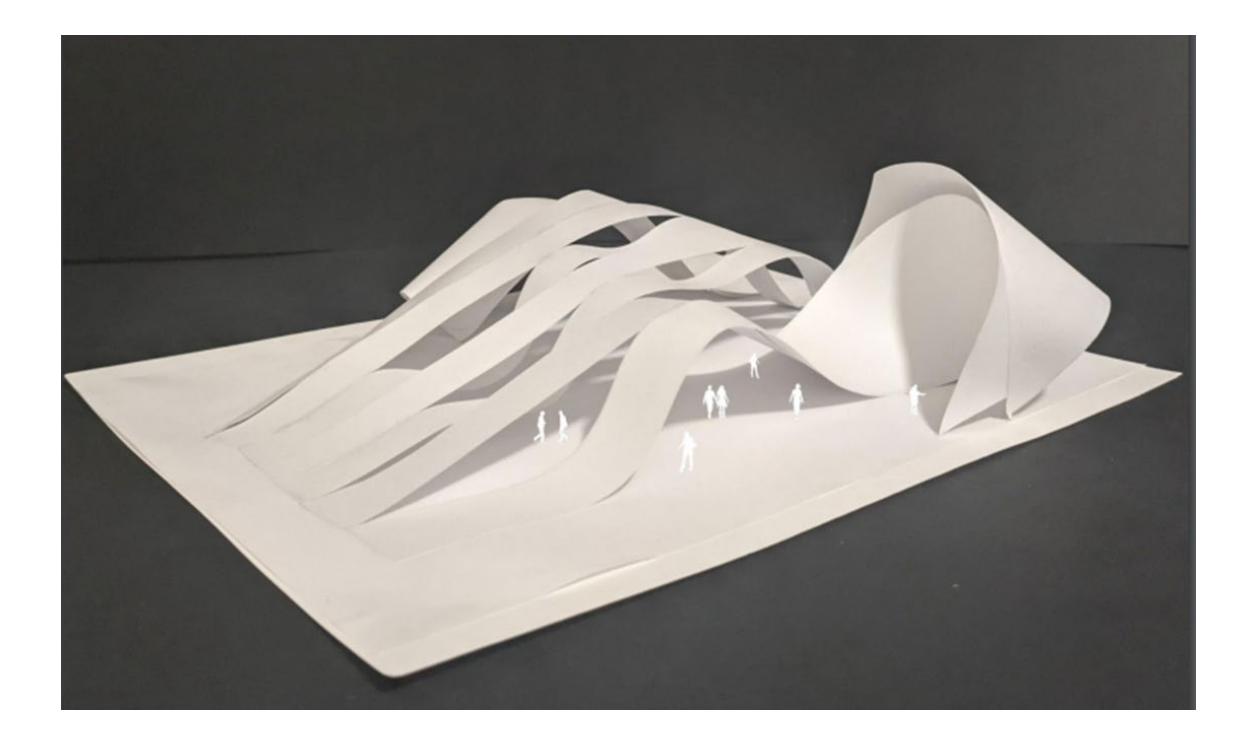

## <span id="page-47-0"></span>**EXPO CIUDAD**

## <span id="page-47-1"></span>**La síntesis**

#### **Instrucciones**

Presentar la síntesis de las transformaciones geométricas Elaborar 4 maquetas en un panel, en donde se puede percibir la evolución formal, la exploración y manipulación de ellas.

#### **I. Propósito**

El trabajo consiste en mostrar la arquitectura de un nivel básico y su impacto en la sociedad y cómo trasciende cualquier idea (todo tiene una forma, solo hay que buscarla) concebida sobre la forma de la arquitectura, sobre su geometría y sobre las cualidades espaciales.

Mostrar la evolución formal, la exploración y la manipulación desde una maqueta conceptual hasta una maqueta de geometría topológica.

#### **III. Descripción de la actividad por realizar**

- 1. Se prepara un panel con las maquetas: conceptual y 3 de las geometrías, en las que hayan tenido mejor desempeño.
- 2. Se presenta un panel tamaño A1 con la secuencia de sus trabajos.
- 3. El panel será de 60 x 60 x 05
- 4. Se presentará un video con un acompañamiento musical aparente a la palabra encargada en la que se mostrará la evolución del trabajo.

**[Enlace 16.1](https://www.youtube.com/watch?v=yblSfzcbxVs&ab_channel=SamArquitectura) [Enlace 16.2](https://www.youtube.com/watch?v=7ZKPrZyPdmA&ab_channel=VALERIACONDORBERNUY)**

*Ejemplos de la síntesis de los diferentes tipos de geometrías y la maqueta conceptual*

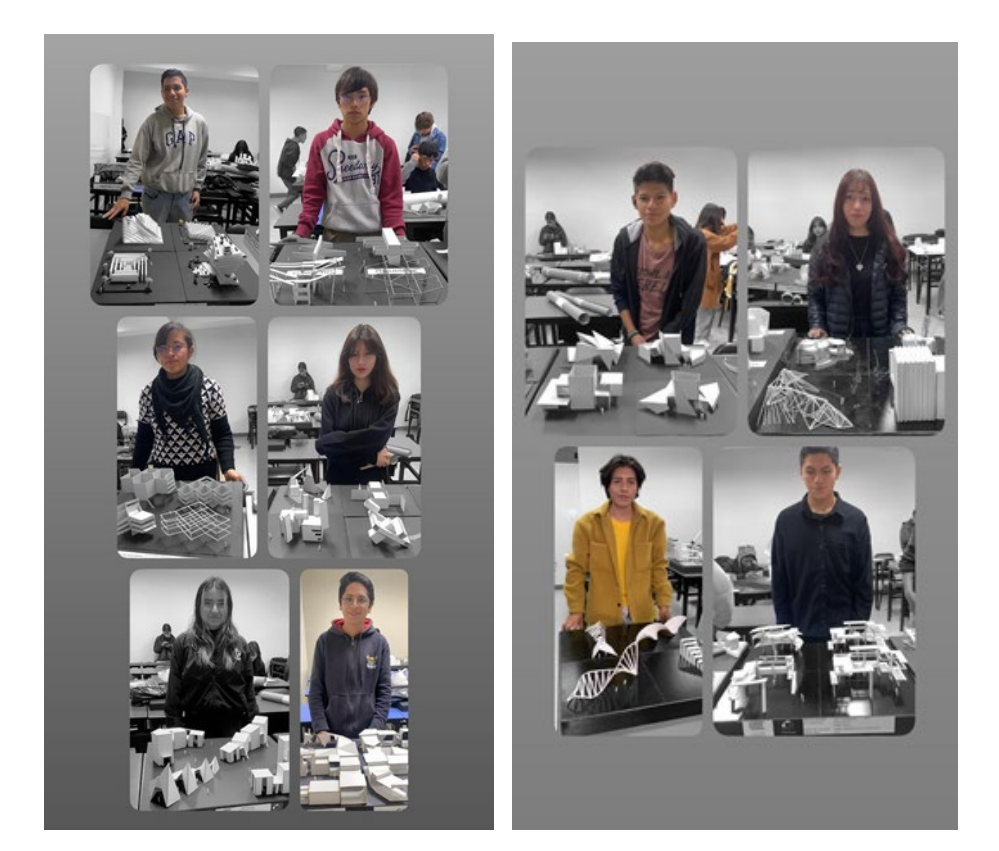

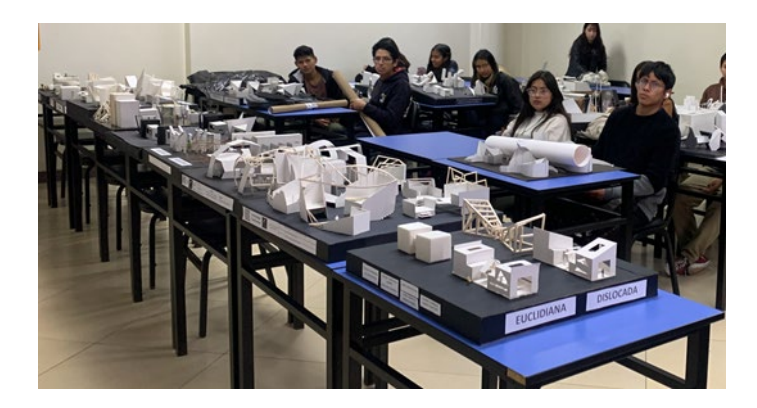

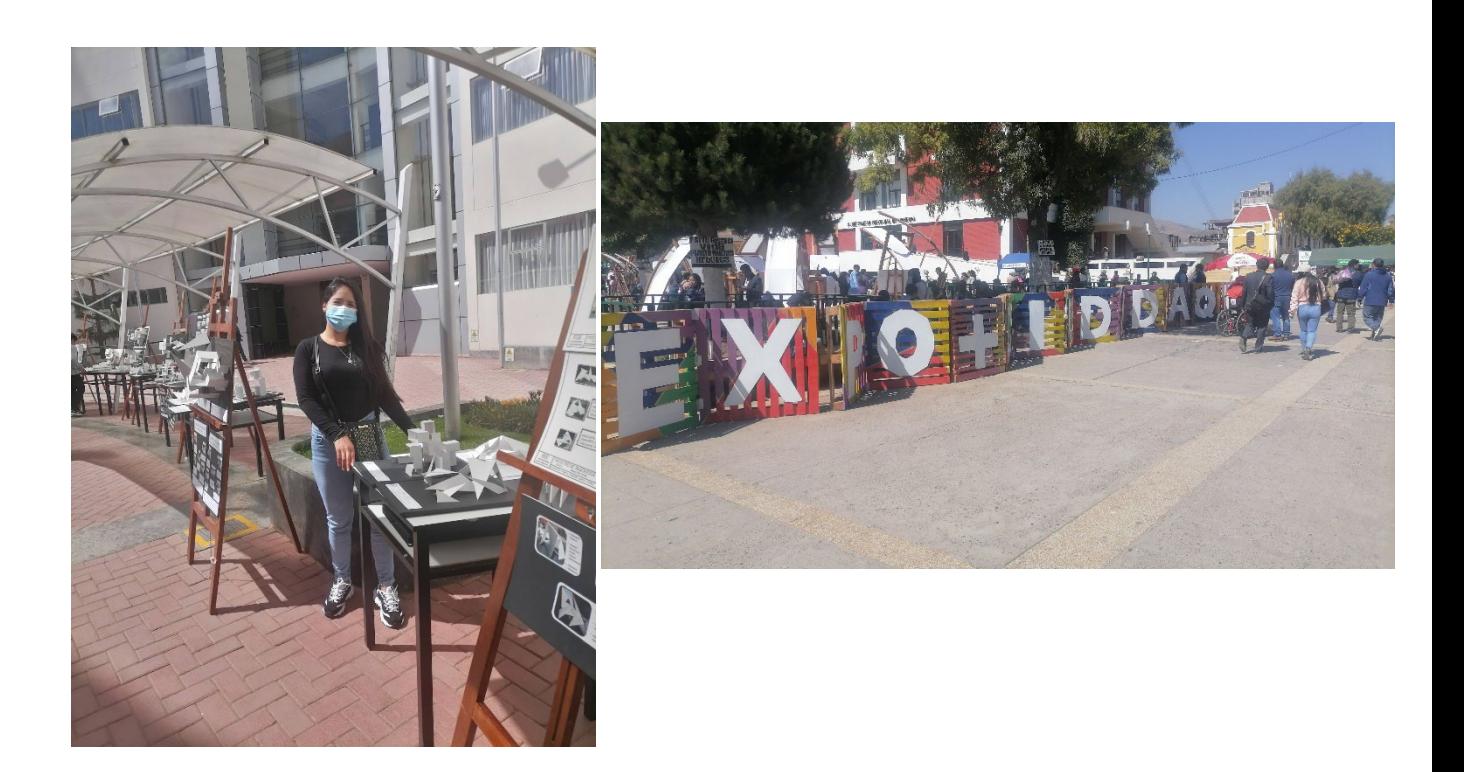

## **Referencias**

#### <span id="page-50-0"></span>**Básica**

Ching, F. (2015). *Arquitectura. Forma, espacio y orden*. (4.a ed.). Ediciones Gustavo Gili.

#### **Complementaria**

- Alba Dorado, M. I., Muñoz González, C. M., Joyanes Díaz, M. D., y Jiménez Morales, E. (2019). Las TIC como apoyo al desarrollo de pensamiento creativo en la docencia de la arquitectura. *In VII Jornadas sobre Innovación Docente en Arquitectura (JIDA'19),* Escuela Técnica Superior de Arquitectura de Madrid, 14 y 15 de noviembre de 2019: libro de actas (pp. 544-556). Universitat Politècnica de Catalunya. Iniciativa Digital Politècnica.
- Báez y Telaya (2021) *Pensamiento creativo, pensamiento crítico en estudiantes de arquitectura en una universidad privada*[.](https://hdl.handle.net/20.500.14231/3334) <https://hdl.handle.net/20.500.14231/3334>
- Castaño, J. E., Bernal, M. E., Cardona, D. A., y Ramírez, I. C. (2005). La enseñanza de la arquitectura. Una mirada crítica**.** *Revista Latinoamericana de Estudios Educativos*, 1(1), pp. 125-147.

Ciriani, E. (2014). *Todavía Arquitectura.* 

Guzmán (2022). *Evaluar el pensamiento creativo en estudiantes de arquitectura[.](http://scielo.sld.cu/scielo.php?script=sci_arttext&pid=S1990-86442022000200389&lng=es&tlng=es)* [http://scielo.sld.cu/scielo.php?script=sci\\_arttext&pid=S1990-](http://scielo.sld.cu/scielo.php?script=sci_arttext&pid=S1990-86442022000200389&lng=es&tlng=es) [86442022000200389&lng=es&tlng=es](http://scielo.sld.cu/scielo.php?script=sci_arttext&pid=S1990-86442022000200389&lng=es&tlng=es)

Yuval Noah, H. (2018). *21 lecciones para el siglo XXI.*

Yuval Noah, H. (2015). Sapiens . De animales a Dioses.

#### **Recursos digitales**

Aprendemos Juntos 2030. (2021). *10 ideas para estimular tu creatividad.* [Video de

YouTube].<https://www.youtube.com/watch?v=r-7gQw8eRM0>

\_\_\_. *Ser creativo no es ser original.* [Video de YouTube].

[https://www.youtube.com/watch?v=A\\_qA\\_5RaWr8&t=593s](https://www.youtube.com/watch?v=A_qA_5RaWr8&t=593s)

El Arqui Yoner Delgado. (2021). *Mondrian en Arquitectura.* [Video de YouTube].

<https://www.youtube.com/watch?v=xDfk2YHVE7c&t=12s>

Miros Peace. (2021). *Cómo tener ideas para diseñar.* [Video de YouTube].

<https://www.youtube.com/watch?v=T3QroBImzV4&t=417s>

\_\_\_. (2019). *Diseñando con palabras.* [Video de YouTube].

- <https://www.youtube.com/watch?v=ycMdwwaG0Hg&t=319s>
- Solano, A. (2018). *Sucesión Fibonacci en Arquitectura.* [Video de YouTube].

<https://www.youtube.com/watch?v=ox9JPFd57hc&t=8s>

TEDx Talks. (2021). *Como despertar la creatividad en nosotros*. Franc Ponti. [Video de YouTube].<https://www.youtube.com/watch?v=PLJwULvSQJo&t=863s>